## Министерство сельского хозяйства Российской Федерации Новочеркасский инженерно-мелиоративный институт им. А.К. Кортунова ФГБОУ ВОДонской ГАУ

**ВНЫЙ ИН** онской «Утверждаю» Декан зембото факультета 2-Е.П. Лукьянченко «31» августа 2016 г. ΟИЯ,

**PACBOI** 

# **РАБОЧАЯ ПРОГРАММА**

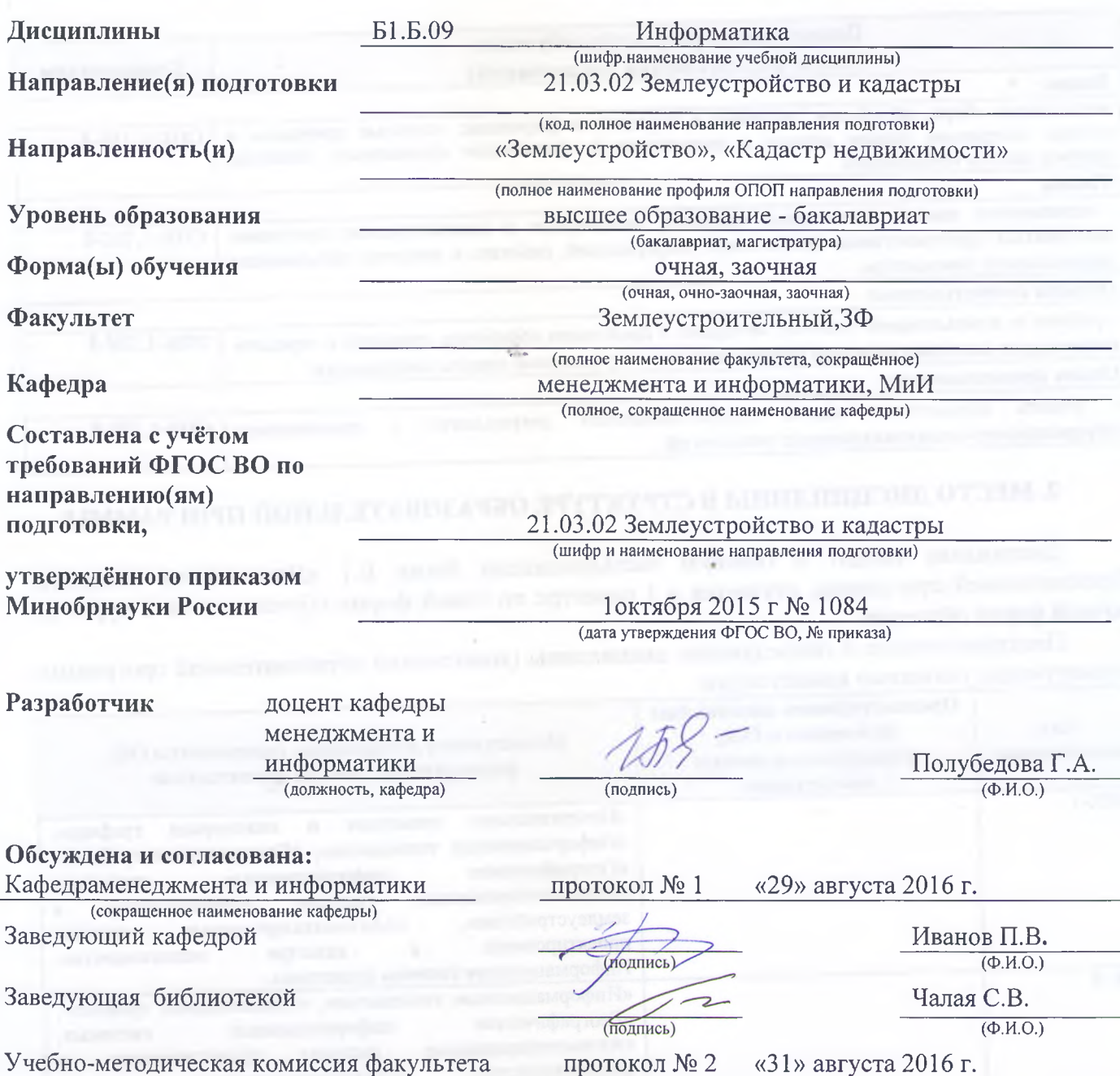

Сертификат: 03F24D8300D7AE5FBC4DEAFDF2821DE436 Владелец: Мельник Татьяна Владимировна Действителен: с 19.07.2022 до 19.10.2023

## **1. ПЛАНИРУЕМЫЕ РЕЗУЛЬТАТЫ ОБУЧЕНИЯ ПО ДИСЦИПЛИНЕ, СООТНЕСЕННЫЕ С ПЛАНИРУЕМЫМИ РЕЗУЛЬТАТАМИ ОСВОЕНИЯ ОБРАЗОВАТЕЛЬНОЙ ПРОГРАММЫ**

Планируемые результаты обучения по дисциплине направлены на формирование следующей компетенции образовательной программы 21.03.02 – «Землеустройство и кадастры»:

способность осуществлять поиск, хранение, обработку и анализ информации из различных источников и баз данных, представлять ее в требуемом формате с использованием информационных, компьютерных и сетевых технологий (ОПК-1);

способность использовать знание современных технологий сбора, систематизации, обработки и учета информации об объектах недвижимости, современных географических и земельно-информационных системах (далее ГИС и ЗИС) (ПК-8).

Соотношение планируемых результатов обучения по дисциплине с планируемыми результатами освоения образовательной программы:

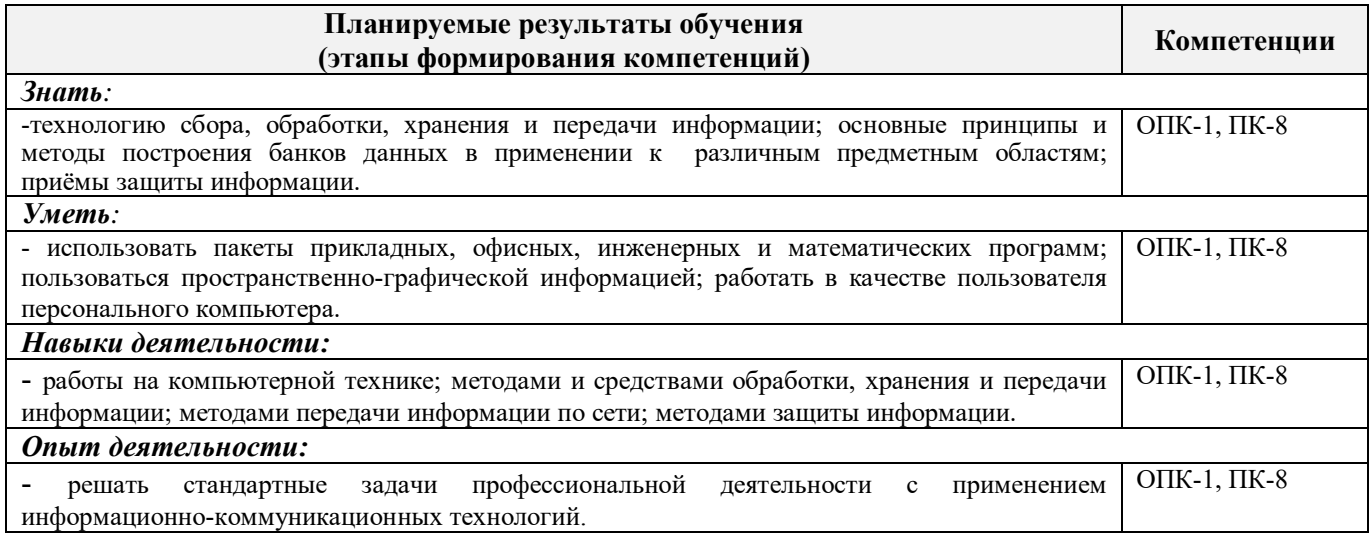

## **2. МЕСТО ДИСЦИПЛИНЫ В СТРУКТУРЕ ОБРАЗОВАТЕЛЬНОЙ ПРОГРАММЫ**

Дисциплина входит в базовую частьдисциплин блока Б.1 «Дисциплины (модули)» образовательной программы, изучается в 1 семестре по очной форме обучения и на 1 курсе по заочной форме обучения.

Предшествующие и последующие дисциплины (компоненты образовательной программы) формирующие указанные компетенции.

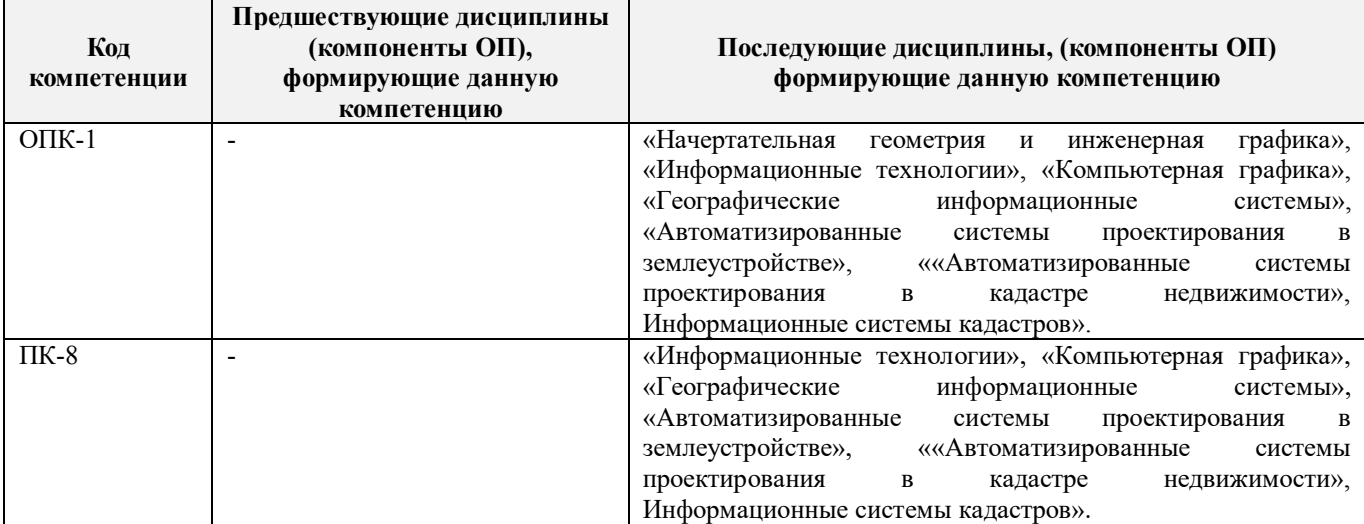

## **3**. **ОБЪЕМ ДИСЦИПЛИНЫ В ЗАЧЕТНЫХ ЕДИНИЦАХ С УКАЗАНИЕМ КОЛИЧЕСТВА АКАДЕМИЧЕСКИХ ЧАСОВ, ВЫДЕЛЕННЫХ НА КОНТАКТНУЮ РАБОТУ ОБУЧАЮЩИХСЯ С ПРЕПОДАВАТЕЛЕМ И НА САМОСТОЯТЕЛЬНУЮ РАБОТУ**

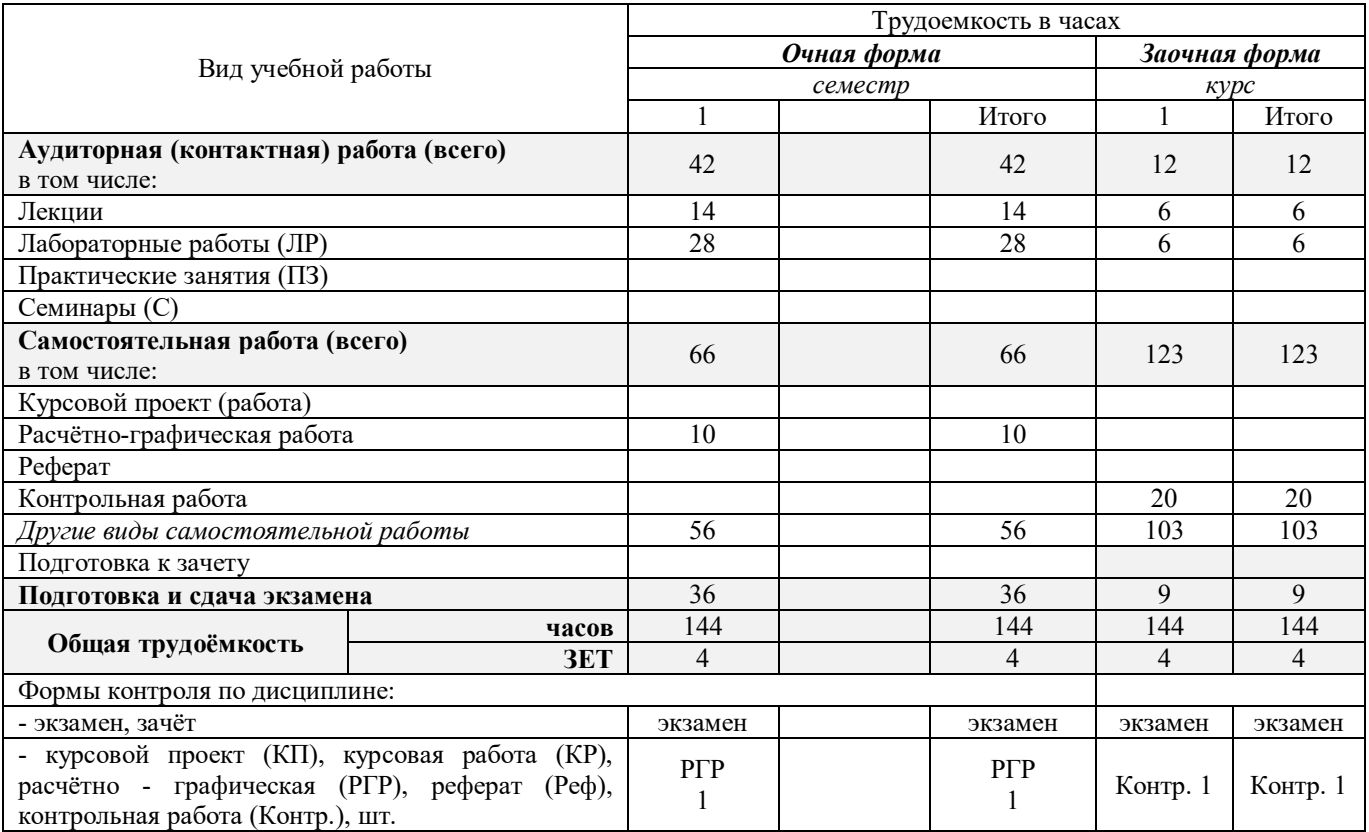

## **4.СОДЕРЖАНИЕ ДИСЦИПЛИНЫ**

## **4.1 Очная форма обучения**

4.1.1Разделы (темы) дисциплины и виды занятий

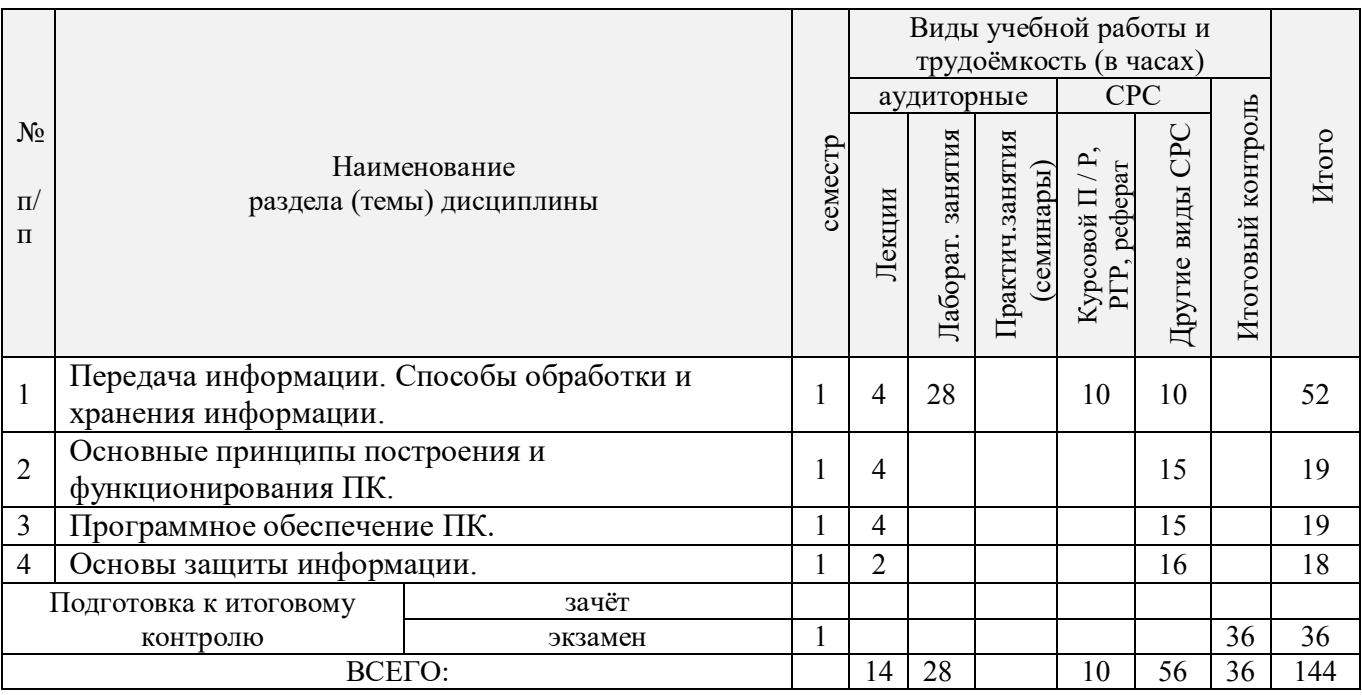

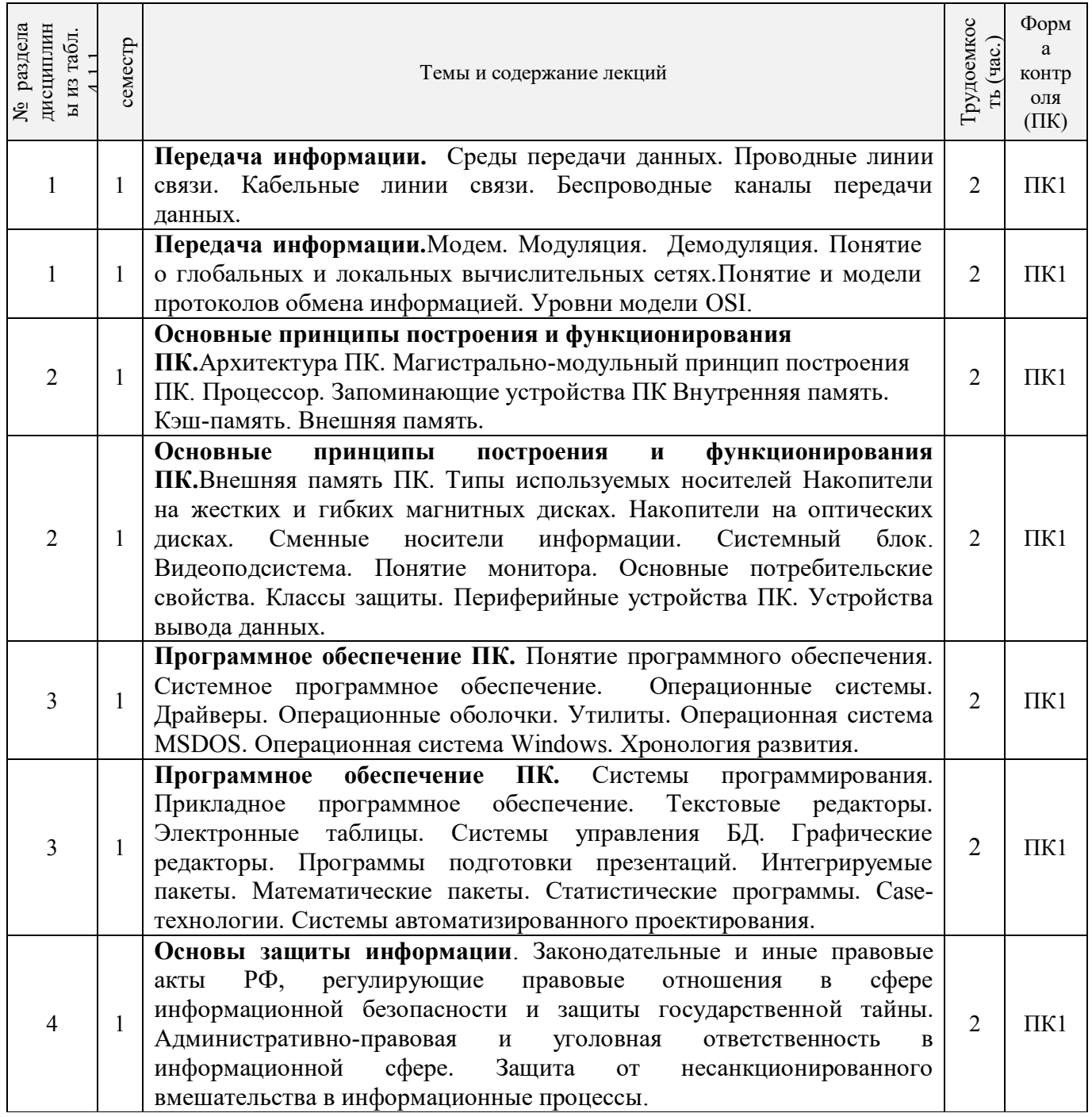

4.1.3 Практические занятия (семинары) *не предусмотрено*

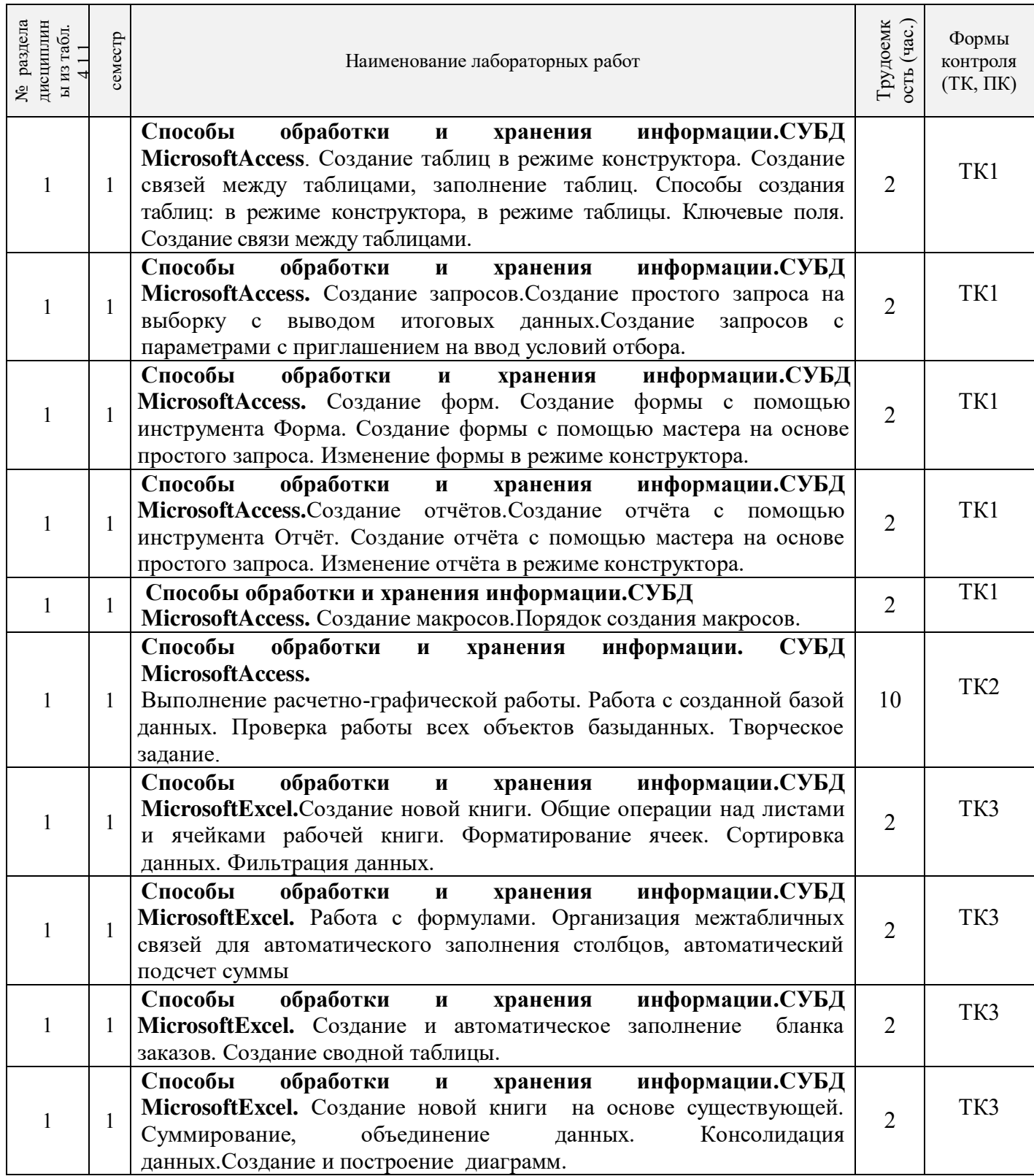

# 4.1.5 Самостоятельная работа

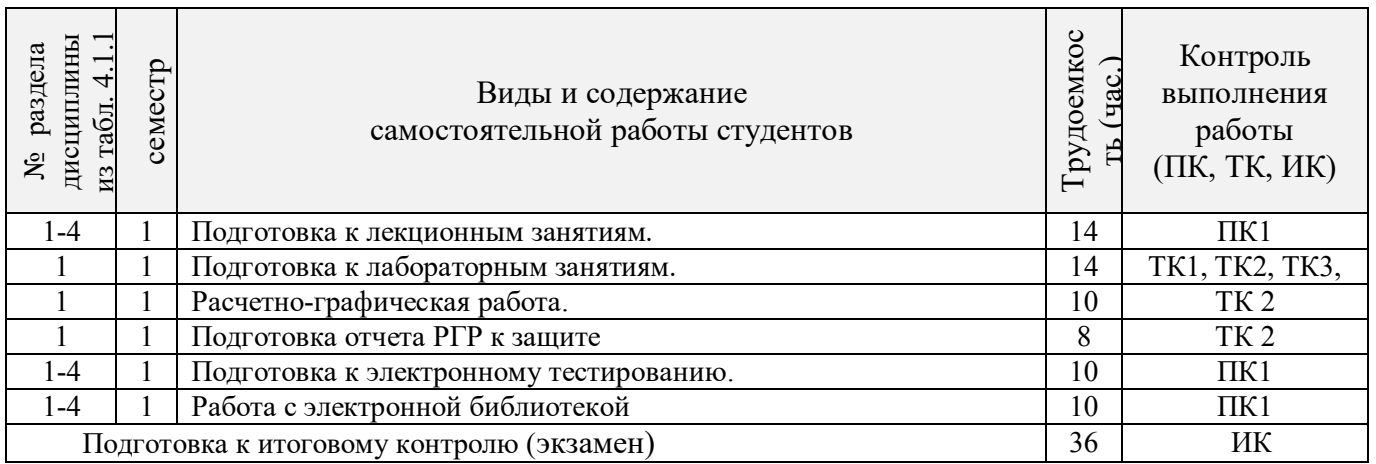

## **4.2 Заочная форма обучения**

## 4.2.1Разделы (темы) дисциплины и виды занятий

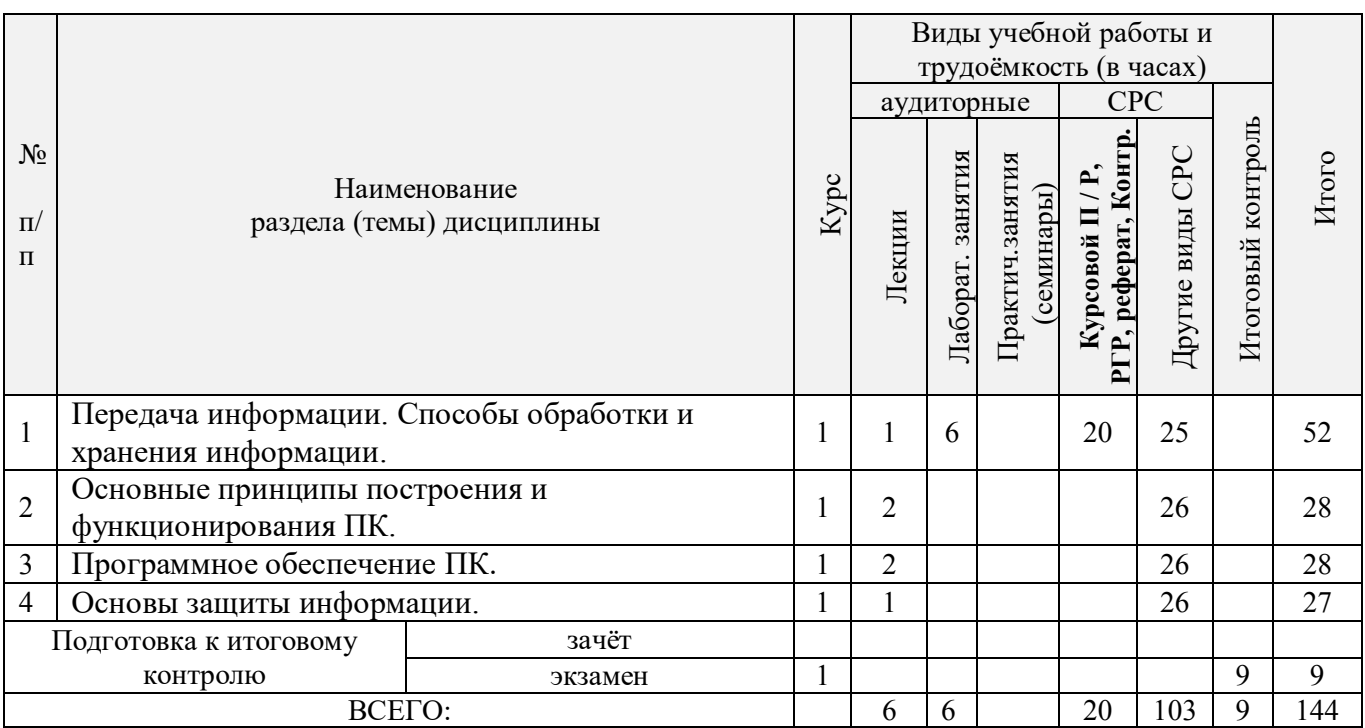

## 4.2.2 Содержание разделов дисциплины (по лекциям)

![](_page_6_Picture_259.jpeg)

4.2.3 Практические занятия (семинары) *не предусмотрено*

4.2.4 Лабораторные занятия

![](_page_7_Picture_272.jpeg)

## 4.2.5 Самостоятельная работа

![](_page_7_Picture_273.jpeg)

## **4.3 Соответствие компетенций, формируемых при изучении дисциплины, и видов занятий**

![](_page_7_Picture_274.jpeg)

## **5.ОБРАЗОВАТЕЛЬНЫЕ ТЕХНОЛОГИИИНТЕРАКТИВНОГО ОБУЧЕНИЯ**

![](_page_7_Picture_275.jpeg)

Примечание: в числителе указаны часы интерактивного обучения очной формы обучения, в знаменателе – заочной формы обучения.

## **6. ПЕРЕЧЕНЬ УЧЕБНО-МЕТОДИЧЕСКОГО ОБЕСПЕЧЕНИЯ ДЛЯ САМОСТОЯТЕЛЬНОЙ РАБОТЫ ОБУЧАЮЩИХСЯ***(приводятся учебные, учебнометодические внутривузовские издания)*

1 Методические рекомендации по организации самостоятельной работы обучающихся в НИМИ ДГАУ[Электронный ресурс] : (введ. в действие приказом директора №106 от 19 июня 2015г.) / Новочерк. инж.-мелиор. ин-т Донской ГАУ.-Электрон. дан.- Новочеркасск, 2015.- Режим доступа: [http://www.ngma.su](http://www.ngma.su/)

2 Дьяченко, В.Б.Информатика [Текст] : курс лекций для студ. направл. подготовки "Землеустройство и кадастры" / В. Б. Дьяченко ; Новочерк. инж.-мелиор. ин-т ДГАУ. - Новочеркасск, 2014. - 73 с. 35 экз.

3 Дьяченко, В.Б. Информатика [Электронный ресурс] : курс лекций для студ. направл. подготовки "Землеустройство и кадастры" / В. Б. Дьяченко ; Новочерк. инж.-мелиор. ин-т ДГАУ. - Электрон.дан. - Новочеркасск, 2014. - ЖМД ; PDF ; 857,88 КВ. - Систем.требования : IBM PC ;Windows 7 ; AdobeAcrobat X Pro . - Загл. с экрана.

4 Информатика [Текст] : метод. указ. по вып. расч.-граф. раб. студ. оч. формы обучения по направл. "Землеустройство и кадастры", "Лесн. дело", "Ландшафтная архитектура", "Экология и природопользование", "Природообустр-во и водопользование", "Техносферная без-ть" / Новочерк. инж. мелиор. ин-т Донской ГАУ, каф. менеджмента и информатики ; сост. Г.А. Полубедова. - Новочеркасск,  $2016. - 28$  c.

5 Информатика [Электронный ресурс] : метод. указ. по вып. расч.-граф. раб. студ. оч. формы обуч., обуч. по направл. "Землеустройство и кадастры", "Лесн. дело", "Ландшафтная архитектура", "Экология и природопользование", "Природообустр-во и водопользование", "Техносферная без-ть" / Новочерк. инж. мелиор. ин-т Донской ГАУ, каф. менеджмента и информатики ; сост. Г.А. Полубедова. - Новочеркасск, 2016. - ЖМД; PDF; 0,67 МБ. - Систем.требования : IBM PC ;Windows 7 ; AdobeAcrobat X Pro . - Загл. с экрана.

6 Информатика [Текст] : метод.указ. по вып. контр. раб. студ. заоч. формы обучения по направл.<br>пеустройство и кадастры", "Лесн. дело", "Ландшафтная архитектура", "Экология и "Землеустройство и кадастры", "Лесн. дело", "Ландшафтная архитектура", "Экология и природопользование", "Природообустр-во и водопользование", "Техносферная без-ть" / Новочерк. инж. мелиор. ин-т Донской ГАУ, каф. менеджмента и информатики ; сост. Г.А. Полубедова. - Новочеркасск, 2016. - 46 с.

7 Информатика [Электронный ресурс] : метод.указ. по вып. контр. раб. студ. заоч. формы обучения по направл. "Землеустройство и кадастры", "Лесн. дело", "Ландшафтная архитектура", "Экология и природопользование", "Природообустр-во и водопользование", "Техносферная без-ть" / Новочерк. инж. мелиор. ин-т Донской ГАУ, каф. менеджмента и информатики ; сост. Г.А. Полубедова. - Электрон.дан. - Новочеркасск, 2016. - ЖМД; PDF; 1,59 МБ. - Систем.требования : IBM PC ;Windows 7 ; AdobeAcrobat X Pro . - Загл. с экрана.

## **7. ФОНД ОЦЕНОЧНЫХ СРЕДСТВ ДЛЯ КОНТРОЛЯ УСПЕВАЕМОСТИ И ПРОВЕДЕНИЯ ПРОМЕЖУТОЧНОЙ АТТЕСТАЦИИ ОБУЧАЮЩИХСЯ ПО ДИСЦИПЛИНЕ**

#### **Вопросы для проведения итогового контроля в форме экзамена:**

- 1 Передача информации. Среды передачи данных.
- 2 Проводные линии связи.
- 3 Кабельные линии связи.
- 4 Беспроводные каналы передачи данных.
- 5 Модем. Модуляция, демодуляция.
- 6 Понятие о глобальных и локальных вычислительных сетях. Состав вычислительной сети.
- 7 Понятие и модели протоколов обмена информацией. Уровни модели OSI.
- 8 Глобальная сеть Интернет. Службы Интернета.
- 9 Принципы построения ПК.
- Архитектура персональной ПК.
- 11 Магистрально-модульный принцип построения ПК.
- 12 Процессоры. Основные понятия.
- 13 Запоминающие устройства ПК. Внутренняя память.
- 14 Запоминающие устройства ПК. Кэш-память.
- 15 Запоминающие устройства ПК. Внешняя память.
- 16 Внешняя память ПК. Типы используемых носителей.
- 17 Внешняя память ПК. Накопители на жестких магнитных дисках.
- 18 Внешняя память ПК. Накопители на гибких магнитных дисках.
- 19 Внешняя память ПК. Накопители на оптических дисках.
- 20 Внешняя память ПК. Сменные носители информации.<br>21 Системный блок. Характеристики системных блоков.
- 21 Системный блок. Характеристики системных блоков.<br>22 Вилеополсистема Понятие монитора. Основные потр
- 22 Видеоподсистема. Понятие монитора. Основные потребительские свойства. Классы защиты.<br>23 Периферийные устройства ПК Устройства ввола графических ланных
- 23 Периферийные устройства ПК. Устройства ввода графических данных.
- Периферийные устройства ПК. Устройства вывода данных.
- 25 Периферийные устройства ПК. Принтеры и сканеры. Принципы действия и характеристики.
- 26 Программное обеспечение. Понятие программного обеспечения.
- 27 Программное обеспечение. Системное программное обеспечение. Основные понятия. Назначение.
- 28 Программное обеспечение. Операционные системы. Назначение. Состав.<br>29 Программное обеспечение. Лрайверы Понятие. Назначение
- 29 Программное обеспечение. Драйверы. Понятие. Назначение.
- 30 Программное обеспечение. Операционные оболочки. Понятие. Назначение.
- Программное обеспечение. Утилиты. Понятие. Назначение.
- 32 Программное обеспечение. Операционная система MSDOS. Назначение. Понятие.
- 33 Программное обеспечение. Windows. Основные понятия. Хронология развития.
- 34 Программное обеспечение. Системы программирования. Назначение. Основные понятия.
- 35 Программное обеспечение. Прикладное программное обеспечение. Основные понятия. Назначение.
- 36 Программное обеспечение. Текстовые редакторы. Характеристики.
- 37 Программное обеспечение. Электронные таблицы. Основные понятия.
- 38 Программное обеспечение. Системы управления БД. Назначение. Модели. Характеристики.
- 39 Программное обеспечение. Графические редакторы. Характеристики.
- 40 Программное обеспечение. Программы подготовки презентаций.
- 41 Программное обеспечение. Интегрируемые пакеты. Назначение. Основные понятия. Состав.
- 42 Программное обеспечение. Математические пакеты. Назначение.
- 43 Программное обеспечение. Статистические программы.
- 44 Программное обеспечение. Сазе-технологии.<br>45 Программное обеспечение. Системы автомати
- 45 Программное обеспечение. Системы автоматизированного проектирования.
- 46 Основы защиты информации. Законодательные и правовые акты РФ, регулирующие правовые отношения в сфере информационной безопасности и защиты государственной тайны.
- 47 Основы защиты информации. Защита от несанкционированного вмешательства в информационные процессы.
- 48 Основы защиты информации. Понятие безопасной информационной системы.
- 49 Основы защиты информации. Понятие терминов «Угроза» и «Риск».
- 50 Основы защиты информации. Классификация угроз.

Для контроля успеваемости обучаемых и результатов освоения дисциплины применяется балльно – рейтинговая система, разработанная в соответствии с Положением о текущей аттестации обучающихся в НИМИ ДГАУ.

Оценочные средства для контроля успеваемости по дисциплине содержат:

- одно электронное тестирование (ПК1), для контроля освоения теоретических знаний в течении семестра.

- три текущих контроля для оценки практических знаний в течении семестра (ТК1, ТК2, ТК3)

Содержание текущего контроля ТК1:

- отчет по лабораторным работам №1, №2, №3, №4, №5;

Содержание текущего контроля ТК2:

- отчет по лабораторным работам №6, №7, №8, №9, №10;
- сдача отчёта РГР.

Содержание текущего контроля ТК3:

 - отчет по лабораторным работам №11, №12,№13, №14 Итоговый контроль (ИК) –экзамен.

### **Расчетно-графическая работа студентов очной формы обучения**

Расчетно-графическая работа (РГР) на тему «Создание базы данных»**.** 

Целью выполнения РГР является закрепление теоретических знаний в области способов обработки и хранения информации. Используется СУБД MicrosoftAccess.

В задачи РГР входит:

- 1. Проведение анализа предметной области.Построение ER-диаграммы и реляционной схемы.
- 2. Создание структуры таблиц и связей.Работа с созданной БД редактирование и добавление записей.
- 3. Выборка информации из БД посредством запросов.
- 4. Создание интерфейса пользователя. Работа с формами.
- 5. Подготовка итоговых отчетов.
- 6. Выполнение автоматизации рутинных операций. Работа с макросами.

Структура пояснительной записки расчетно-графической работы и ее ориентировочный объём.

- Задание (1 с.)
- Анализ предметной области (1 с.)
- ER-диаграмма и реляционная схема (2 с.)
- Создание структуры таблиц, ключевых полей и связей между таблицами (10 с.)
- Создание запросов к БД  $(5 c.)$
- Создание формы для работы с БД (5с.)
- Создание отчета по БД (5 с.)
- Создание макросов и формы для управления БД (5с.)

Требования к пояснительной записке расчетно-графической работы:

- Пояснительная записка оформляется с помощью MSWord: Форматирование: Лист А4, поля: левое – 3 см; правое 1,5 см; верх-низ –2 см. Шрифт Times, размер 14.
- Для каждого раздела необходимо привести иллюстрации (скриншоты экрана) выполненных операций.
- Длявыполнение ER-диаграммы и реляционной схемы возможно использовать MS.Visio
- К пояснительной записке необходимо приложить файл с созданной БД MS.Access.

Выполняется РГР студентом на занятиях под руководством преподавателя, а пояснительная записка самостоятельно во внеаудиторное время. После проверки и доработки указанных замечаний, работа защищается. При положительной оценке выполненной студентом работе на титульном листе работы ставится - "зачтено".

#### **Контрольная работа студентов заочной формы обучения**

Работа состоит из восьми пунктов, охватывающих курс дисциплины, и выполняется по одному из указанных вариантов. Выбор варианта определяется *последней цифрой зачетной книжки студента.*

Перечень вариантов заданий контрольной работы, методика ее выполнения и необходимая литература приведены в методических указаниях для написания контрольной работы [6].

**Полный фонд оценочных средств, включающий текущий контроль успеваемости и перечень контрольно-измерительных материалов (КИМ) приведен в приложении к рабочей программе.**

## **8. УЧЕБНО-МЕТОДИЧЕСКОЕ И ИНФОРМАЦИОННОЕ ОБЕСПЕЧЕНИЕ ДИСЦИПЛИНЫ**

#### **8.1 Основная литература**

1. Советов, Б.Я. Информационные технологии [Текст] : учебник для бакалавров по направл. подготовки "Информатика и выч.техника" и "Информ. системы" / Б. Я. Советов, В. В. Цехановский. - 6-е изд. - М. : Юрайт, 2013. - 263 с. - (Бакалавр. Базовый курс). - Гриф Мин. обр. - ISBN 978-5-9916-2824-2 : 40 экз.

2. Информатика[Текст] : учебник для бакалавров по спец. 080801 "Прикладная информатика" и др. эконом.спец. / под ред. В.В. Трофимова. - 2-е изд., испр. и доп. - М. : Юрайт, 2013. - 917 с. - (Бакалавр. Базовый курс). - Гриф УМО. - ISBN 978-5-9916-1897-7 :180 экз.

3. Дьяченко, В.Б.Информатика [Текст] : курс лекций для студ. направл. подготовки "Землеустройство и кадастры" / В. Б. Дьяченко ; Новочерк. инж.-мелиор. ин-т ДГАУ. - Новочеркасск, 2014. - 73 с. 35 экз.

4. Дьяченко, В.Б. Информатика [Электронный ресурс] : курс лекций для студ. направл. подготовки "Землеустройство и кадастры" / В. Б. Дьяченко ; Новочерк. инж.-мелиор. ин-т ДГАУ. - Электрон.дан. - Новочеркасск, 2014. - ЖМД ; PDF ; 857,88 КВ. - Систем.требования : IBM PC ;Windows 7 ; AdobeAcrobat X Pro . - Загл. с экрана.

#### **8.2 Дополнительная литература**

1. Информатика [Текст] : метод. указ. по вып. лаб. раб. студ. оч. формы обуч., обуч. по направл. "Землеустройство и кадастры", "Лесн. дело", "Ландшафтная архитектура", "Экология и природопользование", "Природообустр-во и водопользование", "Техносферная без-ть" / Новочерк. инж. мелиор. ин-т Донской ГАУ, каф. менеджмента и информатики ; сост. Г.А. Полубедова. - Новочеркасск, 2016.-37с. 11 экз.

2. Информатика [Электронный ресурс] : метод. указ. по вып. лаб. раб. студ. оч. формы обуч., обуч. по направл. "Землеустройство и кадастры", "Лесн. дело", "Ландшафтная архитектура", "Экология и природопользование", "Природообустр-во и водопользование", "Техносферная без-ть" / Новочерк. инж. мелиор. ин-т Донской ГАУ, каф. менеджмента и информатики ; сост. Г.А. Полубедова. - Новочеркасск, 2016. - ЖМД; PDF; 1,03 МБ. - Систем. требования : IBM PC ; Windows 7 ; Adobe Acrobat X Pro . - Загл. с экрана.

3. Информатика [Текст] : метод. указ. по вып. расч.-граф. раб. студ. оч. формы обучения по направл. "Землеустройство и кадастры", "Лесн. дело", "Ландшафтная архитектура", "Экология и природопользование", "Природообустр-во и водопользование", "Техносферная без-ть" / Новочерк. инж. мелиор. ин-т Донской ГАУ, каф. менеджмента и информатики ; сост. Г.А. Полубедова. - Новочеркасск, 2016. - 28 с. 11 экз.

4. Информатика [Электронный ресурс] : метод. указ. по вып. расч.-граф. раб. студ. оч. формы обуч., обуч. по направл. "Землеустройство и кадастры", "Лесн. дело", "Ландшафтная архитектура", "Экология и природопользование", "Природообустр-во и водопользование", "Техносферная без-ть" / Новочерк. инж.-мелиор. ин-т Донской ГАУ, каф. менеджмента и информатики ; сост. Г.А. Полубедова. - Новочеркасск, 2016. - ЖМД; PDF; 0,67 МБ. - Систем. требования : IBM PC ; Windows 7 ; Adobe Acrobat X Pro . - Загл. с экрана.

5. Информатика [Текст] : метод. указ. по вып. контр. раб. студ. заоч. формы обучения по направл. "Землеустройство и кадастры", "Лесн. дело", "Ландшафтная архитектура", "Экология и природопользование", "Природообустр-во и водопользование", "Техносферная без-ть" / Новочерк. инж. мелиор. ин-т Донской ГАУ, каф. менеджмента и информатики ; сост. Г.А. Полубедова. - Новочеркасск, 2016. - 46 с. 7 экз.

Информатика [Электронный ресурс] : метод. указ. по вып. контр. раб. студ. заоч. формы обучения по направл. "Землеустройство и кадастры", "Лесн. дело", "Ландшафтная архитектура", "Экология и природопользование", "Природообустр-во и водопользование", "Техносферная без-ть" / Новочерк. инж. мелиор. ин-т Донской ГАУ, каф. менеджмента и информатики ; сост. Г.А. Полубедова. - Электрон. дан. - Новочеркасск, 2016. - ЖМД; PDF; 1,59 МБ. - Систем. требования : IBM PC ; Windows 7 ; Adobe Acrobat X Pro . - Загл. с экрана.

7. Колокольникова, А.И. Информатика : учебное пособие [Электронный ресурс] / А.И. Колокольникова, Е.В. Прокопенко, Л.С. Таганов. - М. :Директ-Медиа, 2013. - 115 с. - ISBN 978-5- 4458-2864-8. - URL:<http://biblioclub.ru/index.php?page=book&id=210626>(25.08.2016).

8. Грошев, А. С. Информатика [Электронный ресурс] : учебник / А. С. Грошев ; А.С. Грошев. - Электрон. дан. - М.|Берлин : Директ-Медиа, 2015. - 484 с. - ISBN 978-5-4475-5064-6. - Режим доступа : [http://biblioclub.ru/index.php?page=book&id=428591\(](http://biblioclub.ru/index.php?page=book&id=428591)25.08. 2016)

9. Грошев, А. С. Информатика [Электронный ресурс] : лабораторный практикум / А. С. Грошев ; А.С. Грошев. - Электрон. дан. - М.|Берлин : Директ-Медиа, 2015. - 159 с. - ISBN 978-5-4475-5063- 9. - Режим доступа : http://biblioclub.ru/index.php?page=book&id=428590 (25.08. 2016)

10. Воробьева, Ф. И. Информатика. MS Excel 2010 [Электронный ресурс] / Ф. И. Воробьева, Е. С. Воробьев ; Ф.И. Воробьева; Е.С. Воробьев. - Электрон. дан. - Казань : Издательство КНИТУ, 2014. - 100 с. - ISBN 978-5-7882-1657-7. - Режим доступа : http://biblioclub.ru/index.php?page=book&id=428798 (25.08. 2016)

#### **8.3 Перечень ресурсов информационно-телекоммуникационной сети «Интернет», необходимых для освоения дисциплины**

![](_page_12_Picture_279.jpeg)

#### **8.4Методические указания для обучающихся по освоению дисциплины**

1. Положение о текущей аттестации обучающихся в НИМИ ДГАУ [Электронный ресурс] (введено в действие приказом директора №119 от 14 июля 2015 г.) / Новочерк. инж.-мелиор. ин-т Донской ГАУ. Электрон. дан.- Новочеркасск, 2015.- Режим доступа: [http://www.ngma.su](http://www.ngma.su/)

2.Типовые формы титульных листов текстовой документации, выполняемой студентами в учебном процессе [Электронный ресурс] / Новочерк. инж.-мелиор. ин-т Донской ГАУ.-Электрон. дан.- Новочеркасск, 2015.- Режим доступа: [http://www.ngma.su](http://www.ngma.su/)

Приступая к изучению дисциплины необходимо в первую очередь ознакомиться с содержанием РПД. Лекции имеют целью дать систематизированные основы научных знаний об общих вопросах дисциплины. При изучении и проработке теоретического материала для обучающихся необходимо:

- повторить законспектированный на лекционном занятии материал и дополнить его с учетом рекомендованной по данной теме литературы;

- при самостоятельном изучении темы сделать конспект, используя рекомендованные в РПД литературные источники и ресурсы информационно-телекоммуникационной сети «Интернет».

#### **8.5 Перечень информационных технологий используемых при осуществлении образовательного процесса, программного обеспечения и информационных справочных систем, для освоения обучающимисядисциплины**

![](_page_12_Picture_280.jpeg)

![](_page_13_Picture_192.jpeg)

## **9. ОПИСАНИЕ МАТЕРИАЛЬНО-ТЕХНИЧЕСКОЙ БАЗЫ, НЕОБХОДИМОЙ ДЛЯ ОСУЩЕСТВЛЕНИЯ ОБРАЗОВАТЕЛЬНОГО ПРОЦЕССА ПО ДИСЦИПЛИНЕ**

Преподавание дисциплины осуществляется в специальных помещениях – учебных аудиториях для проведения занятий лекционного типа, семинарского типа, групповых и индивидуальных консультаций, текущего контроля и промежуточной аттестации, а также помещениях для самостоятельной работы. Специальные помещения укомплектованы специализированной мебелью и техническими средствами обучения, служащими для представления учебной информации большой аудитории.

Лекционные занятия проводятся в ауд. 228.Лабораторные работы проводятся в специальном помещение ауд.П 21, укомплектованным специализированной мебелью и техническими средствами обученияс возможностью подключения к сети "Интернет" и обеспечением доступа в электронную информационно-образовательную среду организации. Аудитория оснащена необходимыми учебно-наглядными пособиями.

Проведение групповых и индивидуальных консультаций, текущего контроля и промежуточной аттестации осуществляется в ауд. П 21.

Для самостоятельной работы используется специальное помещение – ауд. П18, оснащенное компьютерной техникой с возможностью подключения к сети "Интернет" и обеспечением доступа в электронную информационно-образовательную среду организации.

Помещение для хранения и профилактического обслуживания учебного оборудования – ауд.359.

Обучающиеся из числа лиц с ограниченными возможностями здоровья обеспечены печатными и (или) электронными образовательными ресурсами в формах, адаптированных к ограничениям их здоровья.

## **10.ОСОБЕННОСТИ ОРГАНИЗАЦИИ ОБРАЗОВАТЕЛЬНОГО ПРОЦЕССА ПО ДИСЦИПЛИНЕ ДЛЯ ИНВАЛИДОВ И ЛИЦ С ОГРАНИЧЕННЫМИ ВОЗМОЖНОСТЯМИ**

Содержание дисциплины и условия организации обучения для обучающихся с ограниченными возможностями здоровья и инвалидов корректируются при наличии таких обучающихся в соответствии с индивидуальной программой реабилитации инвалида, а так же методическими рекомендациями по организации образовательного процесса для обучения инвалидов и лиц с ограниченными возможностями здоровья в образовательных организациях высшего образования (утв. Минобрнауки России 08.04.2014 №АК-44-05 вн), Положением о методике сценки степени возможности включения лиц с ограниченными возможностями здоровья и инвалидов в общий образовательный процесс (НИМИ, 2015); Положением об обучении лиц с ограниченными возможностями здоровья и инвалидов в Новочеркасском инженерномелиоративном институте (НИМИ, 2015).

## **11. ДОПОЛНЕНИЯ И ИЗМЕНЕНИЯ В РАБОЧЕЙ ПРОГРАММЕ**

В рабочую программу на 2017 - 2018 учебный год вносятся изменения - обновлено и актуализировано содержание следующих разделов и подразделов рабочей программы:

## **6. ПЕРЕЧЕНЬ УЧЕБНО-МЕТОДИЧЕСКОГО ОБЕСПЕЧЕНИЯ ДЛЯ САМОСТОЯТЕЛЬНОЙ РАБОТЫ ОБУЧАЮЩИХСЯ***(приводятся учебные, учебнометодические внутривузовские издания)*

1. Методические рекомендации по организации самостоятельной работы обучающихся в НИМИ ДГАУ[Электронный ресурс] : (введ. в действие приказом директора №106 от 19 июня 2015г.) / Новочерк. инж.-мелиор. ин-т Донской ГАУ.-Электрон. дан.- Новочеркасск, 2015.- Режим доступа: [http://www.ngma.su](http://www.ngma.su/)

2. Дьяченко, В.Б.Информатика [Текст] : курс лекций для студ. направл. подготовки "Землеустройство и кадастры" / В. Б. Дьяченко ; Новочерк. инж.-мелиор. ин-т ДГАУ. - Новочеркасск, 2014. - 73 с. 35 экз.

3. Дьяченко, В.Б. Информатика [Электронный ресурс] : курс лекций для студ. направл. подготовки "Землеустройство и кадастры" / В. Б. Дьяченко ; Новочерк. инж.-мелиор. ин-т ДГАУ. - Электрон.дан. - Новочеркасск, 2014. - ЖМД ; PDF ; 857,88 КВ. - Систем.требования : IBM PC ;Windows 7 ; AdobeAcrobat X Pro . - Загл. с экрана.

4. Информатика [Текст] : метод. указ. по вып. расч.-граф. раб. студ. оч. формы обучения по направл. "Землеустройство и кадастры", "Лесн. дело", "Ландшафтная архитектура", "Экология и природопользование", "Природообустр-во и водопользование", "Техносферная без-ть" / Новочерк. инж. мелиор. ин-т Донской ГАУ, каф. менеджмента и информатики ; сост. Г.А. Полубедова. - Новочеркасск, 2016. - 28 с.

5. Информатика [Электронный ресурс] : метод. указ. по вып. расч.-граф. раб. студ. оч. формы обуч., обуч. по направл. "Землеустройство и кадастры", "Лесн. дело", "Ландшафтная архитектура", "Экология и природопользование", "Природообустр-во и водопользование", "Техносферная без-ть" / Новочерк. инж.-мелиор. ин-т Донской ГАУ, каф. менеджмента и информатики ; сост. Г.А. Полубедова. - Новочеркасск, 2016. - ЖМД; PDF; 0,67 МБ. - Систем.требования : IBM PC ;Windows 7 ; AdobeAcrobat X Pro . - Загл. с экрана.

6. Информатика [Текст] : метод.указ. по вып. контр. раб. студ. заоч. формы обучения по направл. "Землеустройство и кадастры", "Лесн. дело", "Ландшафтная архитектура", "Экология и природопользование", "Природообустр-во и водопользование", "Техносферная без-ть" / Новочерк. инж. мелиор. ин-т Донской ГАУ, каф. менеджмента и информатики ; сост. Г.А. Полубедова. - Новочеркасск,  $2016 - 46 c$ 

7. Информатика [Электронный ресурс] : метод.указ. по вып. контр. раб. студ. заоч. формы обучения по направл. "Землеустройство и кадастры", "Лесн. дело", "Ландшафтная архитектура", "Экология и природопользование", "Природообустр-во и водопользование", "Техносферная без-ть" / Новочерк. инж. мелиор. ин-т Донской ГАУ, каф. менеджмента и информатики ; сост. Г.А. Полубедова. - Электрон.дан. - Новочеркасск, 2016. - ЖМД; PDF; 1,59 МБ. - Систем.требования : IBM PC ;Windows 7 ; AdobeAcrobat X Pro . - Загл. с экрана.

## **7. ФОНД ОЦЕНОЧНЫХ СРЕДСТВ ДЛЯ КОНТРОЛЯ УСПЕВАЕМОСТИ И ПРОВЕДЕНИЯ ПРОМЕЖУТОЧНОЙ АТТЕСТАЦИИ ОБУЧАЮЩИХСЯ ПО ДИСЦИПЛИНЕ**

#### **Вопросы для проведения итогового контроля в форме экзамена:**

- 1 Передача информации. Среды передачи данных.
- 2 Проводные линии связи.
- Кабельные линии связи.
- 4 Беспроводные каналы передачи данных.<br>5 Модем. Модуляция, демодуляция.
- Модем. Модуляция, демодуляция.
- 6 Понятие о глобальных и локальных вычислительных сетях. Состав вычислительной сети.
- 7 Понятие и модели протоколов обмена информацией. Уровни модели OSI.
- 8 Глобальная сеть Интернет. Службы Интернета.
- 9 Принципы построения ПК.
- 10 Архитектура персональной ПК.
- 11 Магистрально-модульный принцип построения ПК.
- 12 Процессоры. Основные понятия.
- 13 Запоминающие устройства ПК. Внутренняя память.
- 14 Запоминающие устройства ПК. Кэш-память.
- 15 Запоминающие устройства ПК. Внешняя память.
- 16 Внешняя память ПК. Типы используемых носителей.<br>17 Внешняя память ПК. Накопители на жестких магнить
- 17 Внешняя память ПК. Накопители на жестких магнитных дисках.<br>18 Внешняя память ПК. Накопители на гибких магнитных лисках.
- 18 Внешняя память ПК. Накопители на гибких магнитных дисках.<br>19 Внешняя память ПК. Накопители на оптических лисках.
- Внешняя память ПК. Накопители на оптических дисках.
- 20 Внешняя память ПК. Сменные носители информации.
- 21 Системный блок. Характеристики системных блоков.
- 22 Видеоподсистема. Понятие монитора. Основные потребительские свойства. Классы защиты.<br>23 Периферийные устройства ПК Устройства ввола графических ланных
- 23 Периферийные устройства ПК. Устройства ввода графических данных.<br>24 Периферийные устройства ПК Устройства вывода данных
- 24 Периферийные устройства ПК. Устройства вывода данных.<br>25 Периферийные устройства ПК Принтеры и сканеры Принц
- 25 Периферийные устройства ПК. Принтеры и сканеры. Принципы действия и характеристики.
- 26 Программное обеспечение. Понятие программного обеспечения.
- 27 Программное обеспечение. Системное программное обеспечение. Основные понятия. Назначение.
- 28 Программное обеспечение. Операционные системы. Назначение. Состав.
- 29 Программное обеспечение. Драйверы. Понятие. Назначение.
- 30 Программное обеспечение. Операционные оболочки. Понятие. Назначение.
- 31 Программное обеспечение. Утилиты. Понятие. Назначение.
- 32 Программное обеспечение. Операционная система MSDOS. Назначение. Понятие.
- 33 Программное обеспечение. Windows. Основные понятия. Хронология развития.
- Программное обеспечение. Системы программирования. Назначение. Основные понятия.
- 35 Программное обеспечение. Прикладное программное обеспечение. Основные понятия. Назначение.
- 36 Программное обеспечение. Текстовые редакторы. Характеристики.
- 37 Программное обеспечение. Электронные таблицы. Основные понятия.
- 38 Программное обеспечение. Системы управления БД. Назначение. Модели. Характеристики.
- 39 Программное обеспечение. Графические редакторы. Характеристики.
- 40 Программное обеспечение. Программы подготовки презентаций.<br>41 Программное обеспечение. Интегрируемые пакеты. Назначение.
- 41 Программное обеспечение. Интегрируемые пакеты. Назначение. Основные понятия. Состав.
- 42 Программное обеспечение. Математические пакеты. Назначение.
- 43 Программное обеспечение. Статистические программы.
- 44 Программное обеспечение. Case-технологии.
- 45 Программное обеспечение. Системы автоматизированного проектирования.
- 46 Основы защиты информации. Законодательные и правовые акты РФ, регулирующие правовые отношения в сфере информационной безопасности и защиты государственной тайны.
- 47 Основы защиты информации. Защита от несанкционированного вмешательства в информационные процессы.
- 48 Основы защиты информации. Понятие безопасной информационной системы.
- 49 Основы защиты информации. Понятие терминов «Угроза» и «Риск».
- 50 Основы защиты информации. Классификация угроз.

Для контроля успеваемости обучаемых и результатов освоения дисциплины применяется балльно – рейтинговая система, разработанная в соответствии с Положением о текущей аттестации обучающихся в НИМИ ДГАУ.

Оценочные средства для контроля успеваемости по дисциплине содержат:

- одно электронное тестирование (ПК1), для контроля освоения теоретических знаний в течении семестра.

- три текущих контроля для оценки практических знаний в течении семестра (ТК1, ТК2, ТК3)

Содержание текущего контроля ТК1:

- отчет по лабораторным работам №1, №2, №3, №4, №5;

Содержание текущего контроля ТК2:

- отчет по лабораторным работам №6, №7, №8, №9, №10;

 - сдача отчёта РГР. Содержание текущего контроля ТК3: - отчет по лабораторным работам №11, №12,№13, №14 Итоговый контроль (ИК) –экзамен.

### **Расчетно-графическая работа студентов очной формы обучения**

Расчетно-графическая работа (РГР) на тему «Создание базы данных»**.** 

Целью выполнения РГР является закрепление теоретических знаний в области способов обработки и хранения информации. Используется СУБД MicrosoftAccess.

В задачи РГР входит:

- 7. Проведение анализа предметной области.Построение ER-диаграммы и реляционной схемы.
- 8. Создание структуры таблиц и связей.Работа с созданной БД редактирование и добавление записей.
- 9. Выборка информации из БД посредством запросов.
- 10. Создание интерфейса пользователя. Работа с формами.
- 11. Подготовка итоговых отчетов.
- 12. Выполнение автоматизации рутинных операций. Работа с макросами.

Структура пояснительной записки расчетно-графической работы и ее ориентировочный объём.

- $\bullet$  Залание  $(1 c.)$
- Анализ предметной области (1 с.)
- ЕR-диаграмма и реляционная схема (2 с.)
- Создание структуры таблиц, ключевых полей и связей между таблицами (10 с.)
- Создание запросов к БД  $(5 c.)$
- Создание формы для работы с БД (5с.)
- Создание отчета по БД (5 с.)
- Создание макросов и формы для управления БД (5с.)

Требования к пояснительной записке расчетно-графической работы:

- Пояснительная записка оформляется с помощью MSWord: Форматирование: Лист А4, поля: левое – 3 см; правое 1,5 см; верх-низ –2 см. Шрифт Times, размер 14.
- Для каждого раздела необходимо привести иллюстрации (скриншоты экрана) выполненных операций.
- Длявыполнение ER-диаграммы и реляционной схемы возможно использовать MS.Visio
- К пояснительной записке необходимо приложить файл с созданной БД MS.Access.

Выполняется РГР студентом на занятиях под руководством преподавателя, а пояснительная записка самостоятельно во внеаудиторное время. После проверки и доработки указанных замечаний, работа защищается. При положительной оценке выполненной студентом работе на титульном листе работы ставится - "зачтено".

#### **Контрольная работа студентов заочной формы обучения**

Работа состоит из восьми пунктов, охватывающих курс дисциплины, и выполняется по одному из указанных вариантов. Выбор варианта определяется *последней цифрой зачетной книжки студента.*

Перечень вариантов заданий контрольной работы, методика ее выполнения и необходимая литература приведены в методических указаниях для написания контрольной работы [6].

#### **Полный фонд оценочных средств, включающий текущий контроль успеваемости и перечень контрольно-измерительных материалов (КИМ) приведен в приложении к рабочей программе.**

#### **8. УЧЕБНО-МЕТОДИЧЕСКОЕ И ИНФОРМАЦИОННОЕ ОБЕСПЕЧЕНИЕ ДИСЦИПЛИНЫ**

#### **8.1 Основная литература**

1. Советов, Б.Я. Информационные технологии [Текст] : учебник для бакалавров по направл. подготовки "Информатика и выч.техника" и "Информ. системы" / Б. Я. Советов, В. В. Цехановский. - 6-е изд. - М. : Юрайт, 2013. - 263 с. - (Бакалавр. Базовый курс). - Гриф Мин. обр. - ISBN 978-5-9916-2824-2 : 40 экз.

2. Информатика[Текст] : учебник для бакалавров по спец. 080801 "Прикладная информатика" и др. эконом.спец. / под ред. В.В. Трофимова. - 2-е изд., испр. и доп. - М. : Юрайт, 2013. - 917 с. - (Бакалавр. Базовый курс). - Гриф УМО. - ISBN 978-5-9916-1897-7 :180 экз.

3. Дьяченко, В.Б.Информатика [Текст] : курс лекций для студ. направл. подготовки "Землеустройство и кадастры" / В. Б. Дьяченко ; Новочерк. инж.-мелиор. ин-т ДГАУ. - Новочеркасск, 2014. - 73 с. 35 экз.

4. Дьяченко, В.Б. Информатика [Электронный ресурс] : курс лекций для студ. направл. подготовки "Землеустройство и кадастры" / В. Б. Дьяченко ; Новочерк. инж.-мелиор. ин-т ДГАУ. - Электрон.дан. - Новочеркасск, 2014. - ЖМД ; PDF ; 857,88 КВ. - Систем.требования : IBM PC ;Windows 7 ; AdobeAcrobat X Pro . - Загл. с экрана.

#### **8.2 Дополнительная литература**

1. Информатика [Текст] : метод. указ. по вып. лаб. раб. студ. оч. формы обуч., обуч. по направл. "Землеустройство и кадастры", "Лесн. дело", "Ландшафтная архитектура", "Экология и природопользование", "Природообустр-во и водопользование", "Техносферная без-ть" / Новочерк. инж. мелиор. ин-т Донской ГАУ, каф. менеджмента и информатики ; сост. Г.А. Полубедова. - Новочеркасск, 2016.-37с. 11 экз.

2. Информатика [Электронный ресурс] : метод. указ. по вып. лаб. раб. студ. оч. формы обуч., обуч. по направл. "Землеустройство и кадастры", "Лесн. дело", "Ландшафтная архитектура", "Экология и природопользование", "Природообустр-во и водопользование", "Техносферная без-ть" / Новочерк. инж. мелиор. ин-т Донской ГАУ, каф. менеджмента и информатики ; сост. Г.А. Полубедова. - Новочеркасск, 2016. - ЖМД; PDF; 1,03 МБ. - Систем. требования : IBM PC ; Windows 7 ; Adobe Acrobat X Pro . - Загл. с экрана.

3. Информатика [Текст] : метод. указ. по вып. расч.-граф. раб. студ. оч. формы обучения по направл. "Землеустройство и кадастры", "Лесн. дело", "Ландшафтная архитектура", "Экология и природопользование", "Природообустр-во и водопользование", "Техносферная без-ть" / Новочерк. инж. мелиор. ин-т Донской ГАУ, каф. менеджмента и информатики ; сост. Г.А. Полубедова. - Новочеркасск, 2016. - 28 с. 11 экз.

4. Информатика [Электронный ресурс] : метод. указ. по вып. расч.-граф. раб. студ. оч. формы обуч., обуч. по направл. "Землеустройство и кадастры", "Лесн. дело", "Ландшафтная архитектура", "Экология и природопользование", "Природообустр-во и водопользование", "Техносферная без-ть" / Новочерк. инж.-мелиор. ин-т Донской ГАУ, каф. менеджмента и информатики ; сост. Г.А. Полубедова. - Новочеркасск, 2016. - ЖМД; PDF; 0,67 МБ. - Систем. требования : IBM PC ; Windows 7 ; Adobe Acrobat X Pro . - Загл. с экрана.

5. Информатика [Текст] : метод. указ. по вып. контр. раб. студ. заоч. формы обучения по направл. "Землеустройство и кадастры", "Лесн. дело", "Ландшафтная архитектура", "Экология и природопользование", "Природообустр-во и водопользование", "Техносферная без-ть" / Новочерк. инж. мелиор. ин-т Донской ГАУ, каф. менеджмента и информатики ; сост. Г.А. Полубедова. - Новочеркасск, 2016. - 46 с. 7 экз.

6. Информатика [Электронный ресурс] : метод. указ. по вып. контр. раб. студ. заоч. формы обучения по направл. "Землеустройство и кадастры", "Лесн. дело", "Ландшафтная архитектура", "Экология и природопользование", "Природообустр-во и водопользование", "Техносферная без-ть" / Новочерк. инж. мелиор. ин-т Донской ГАУ, каф. менеджмента и информатики ; сост. Г.А. Полубедова. - Электрон. дан. - Новочеркасск, 2016. - ЖМД; PDF; 1,59 МБ. - Систем. требования : IBM PC ; Windows 7 ; Adobe Acrobat X Pro . - Загл. с экрана.

7. Грошев, А. С. Информатика [Электронный ресурс] : учебник / А. С. Грошев ; А.С. Грошев. - Электрон. дан. - М.|Берлин : Директ-Медиа, 2015. - 484 с. - ISBN 978-5-4475-5064-6. - Режим доступа : [http://biblioclub.ru/index.php?page=book&id=428591\(](http://biblioclub.ru/index.php?page=book&id=428591)25.08. 2017)

8. Грошев, А. С. Информатика [Электронный ресурс] : лабораторный практикум / А. С. Грошев ; А.С. Грошев. - Электрон. дан. - М.|Берлин : Директ-Медиа, 2015. - 159 с. - ISBN 978-5-4475-5063- 9. - Режим доступа : http://biblioclub.ru/index.php?page=book&id=428590 (25.08. 2017)

**9.** Воробьева, Ф. И. Информатика. MS Excel 2010 [Электронный ресурс] / Ф. И. Воробьева, Е. С. Воробьев ; Ф.И. Воробьева; Е.С. Воробьев. - Электрон. дан. - Казань : Издательство КНИТУ, 2014. - 100 с. - ISBN 978-5-7882-1657-7. - Режим доступа : http://biblioclub.ru/index.php?page=book&id=428798 (25.08. 2017)

#### **8.3 Перечень ресурсов информационно-телекоммуникационной сети «Интернет», необходимых для освоения дисциплины**

![](_page_18_Picture_268.jpeg)

#### **8.4Методические указания для обучающихся по освоению дисциплины**

1. Положение о текущей аттестации обучающихся в НИМИ ДГАУ [Электронный ресурс] (введено в действие приказом директора №119 от 14 июля 2015 г.) / Новочерк. инж.-мелиор. ин-т Донской ГАУ.- Электрон. дан.- Новочеркасск, 2015.- Режим доступа: [http://www.ngma.su](http://www.ngma.su/)

2.Типовые формы титульных листов текстовой документации, выполняемой студентами в учебном процессе [Электронный ресурс] / Новочерк. инж.-мелиор. ин-т Донской ГАУ.-Электрон. дан.- Новочеркасск, 2015.- Режим доступа: [http://www.ngma.su](http://www.ngma.su/)

Приступая к изучению дисциплины необходимо в первую очередь ознакомиться с содержанием РПД. Лекции имеют целью дать систематизированные основы научных знаний об общих вопросах дисциплины. При изучении и проработке теоретического материала для обучающихся необходимо:

- повторить законспектированный на лекционном занятии материал и дополнить его с учетом рекомендованной по данной теме литературы;

- при самостоятельном изучении темы сделать конспект, используя рекомендованные в РПД литературные источники и ресурсы информационно-телекоммуникационной сети «Интернет».

**8.5 Перечень информационных технологий используемых при осуществлении образовательного процесса, программного обеспечения и информационных справочных систем, для освоения обучающимисядисциплины**

![](_page_18_Picture_269.jpeg)

![](_page_19_Picture_88.jpeg)

# 9. ОПИСАНИЕ МАТЕРИАЛЬНО-ТЕХНИЧЕСКОЙ БАЗЫ, НЕОБХОДИМОЙ ДЛЯ ОСУЩЕСТВЛЕНИЯ ОБРАЗОВАТЕЛЬНОГО ПРОЦЕССА ПО ДИСЦИПЛИНЕ

Преподавание дисциплины осуществляется в специальных помещениях - учебных аудиториях для проведения занятий лекционного типа, семинарского типа, групповых и индивидуальных консультаций, текущего контроля и промежуточной аттестации, а также помещениях для самостоятельной работы. Специальные помещения укомплектованы специализированной мебелью и техническими средствами обучения, служащими для представления учебной информации большой аудитории.

Лекционные занятия проводятся в ауд. 228. Лабораторные работы проводятся в специальном помещение ауд.П 21, укомплектованным специализированной мебелью и техническими средствами обучения с возможностью подключения к сети "Интернет" и обеспечением доступа в электронную информационно-образовательную среду организации. Аудитория оснащена необходимыми учебно-наглядными пособиями.

Проведение групповых и индивидуальных консультаций, текущего контроля и промежуточной аттестации осуществляется в ауд. П 21.

Для самостоятельной работы используется специальное помещение – ауд. П18, оснащенное компьютерной техникой с возможностью подключения к сети "Интернет" и обеспечением доступа в электронную информационно-образовательную среду организации.

Помещение для хранения и профилактического обслуживания учебного оборудования ауд.359.

Обучающиеся из числа лиц с ограниченными возможностями здоровья обеспечены печатными и (или) электронными образовательными ресурсами в формах, адаптированных к ограничениям их здоровья.

Дополнения и изменения рассмотрены на заседании кафедры « 28 » августа 2017 г. Заведующий кафедрой  $\pi$ 

(подинсь)

внесенные изменения утверждаю / «28 » августа 2017 г.

П.В. Иванов  $(\Phi$ .*H*.O.) Декан факультета (подпись

## **11. ДОПОЛНЕНИЯ И ИЗМЕНЕНИЯ В РАБОЧЕЙ ПРОГРАММЕ**

В рабочую программу на 2018 - 2019 учебный год вносятся изменения - обновлено и актуализировано содержание следующих разделов и подразделов рабочей программы:

## **6. ПЕРЕЧЕНЬ УЧЕБНО-МЕТОДИЧЕСКОГО ОБЕСПЕЧЕНИЯ ДЛЯ САМОСТОЯТЕЛЬНОЙ РАБОТЫ ОБУЧАЮЩИХСЯ***(приводятся учебные, учебнометодические внутривузовские издания)*

1. Методические рекомендации по организации самостоятельной работы обучающихся в НИМИ ДГАУ[Электронный ресурс] : (введ. в действие приказом директора №106 от 19 июня 2015г.) / Новочерк. инж.-мелиор. ин-т Донской ГАУ.-Электрон. дан.- Новочеркасск, 2015.- Режим доступа: [http://www.ngma.su](http://www.ngma.su/)

2. Дьяченко, В.Б.Информатика [Текст] : курс лекций для студ. направл. подготовки "Землеустройство и кадастры" / В. Б. Дьяченко ; Новочерк. инж.-мелиор. ин-т ДГАУ. - Новочеркасск, 2014. - 73 с. 35 экз.

3. Дьяченко, В.Б. Информатика [Электронный ресурс] : курс лекций для студ. направл. подготовки "Землеустройство и кадастры" / В. Б. Дьяченко ; Новочерк. инж.-мелиор. ин-т ДГАУ. - Электрон.дан. - Новочеркасск, 2014. - ЖМД ; PDF ; 857,88 КВ. - Систем.требования : IBM PC ;Windows 7 ; AdobeAcrobat X Pro . - Загл. с экрана.

4. Информатика [Текст] : метод. указ. по вып. расч.-граф. раб. студ. оч. формы обучения по направл.<br>илеустройство и кадастры", "Лесн. дело", "Ландшафтная архитектура", "Экология и "Землеустройство и кадастры", "Лесн. дело", "Ландшафтная архитектура", "Экология и природопользование", "Природообустр-во и водопользование", "Техносферная без-ть" / Новочерк. инж. мелиор. ин-т Донской ГАУ, каф. менеджмента и информатики ; сост. Г.А. Полубедова. - Новочеркасск, 2016. - 28 с.

5. Информатика [Электронный ресурс] : метод. указ. по вып. расч.-граф. раб. студ. оч. формы обуч., обуч. по направл. "Землеустройство и кадастры", "Лесн. дело", "Ландшафтная архитектура", "Экология и природопользование", "Природообустр-во и водопользование", "Техносферная без-ть" / Новочерк. инж. мелиор. ин-т Донской ГАУ, каф. менеджмента и информатики ; сост. Г.А. Полубедова. - Новочеркасск, 2016. - ЖМД; PDF; 0,67 МБ. - Систем.требования : IBM PC ;Windows 7 ; AdobeAcrobat X Pro . - Загл. с экрана.

6. Информатика [Текст] : метод.указ. по вып. контр. раб. студ. заоч. формы обучения по направл.<br>млеустройство и кадастры", "Лесн. дело", "Ландшафтная архитектура", "Экология и "Землеустройство и кадастры", "Лесн. дело", "Ландшафтная архитектура", "Экология и природопользование", "Природообустр-во и водопользование", "Техносферная без-ть" / Новочерк. инж. мелиор. ин-т Донской ГАУ, каф. менеджмента и информатики ; сост. Г.А. Полубедова. - Новочеркасск, 2016. - 46 с.

7. Информатика [Электронный ресурс] : метод.указ. по вып. контр. раб. студ. заоч. формы обучения по направл. "Землеустройство и кадастры", "Лесн. дело", "Ландшафтная архитектура", "Экология и природопользование", "Природообустр-во и водопользование", "Техносферная без-ть" / Новочерк. инж. мелиор. ин-т Донской ГАУ, каф. менеджмента и информатики ; сост. Г.А. Полубедова. - Электрон.дан. - Новочеркасск, 2016. - ЖМД; PDF; 1,59 МБ. - Систем.требования : IBM PC ;Windows 7 ; AdobeAcrobat X Pro . - Загл. с экрана.

## **7. ФОНД ОЦЕНОЧНЫХ СРЕДСТВ ДЛЯ КОНТРОЛЯ УСПЕВАЕМОСТИ И ПРОВЕДЕНИЯ ПРОМЕЖУТОЧНОЙ АТТЕСТАЦИИ ОБУЧАЮЩИХСЯ ПО ДИСЦИПЛИНЕ**

#### **Вопросы для проведения итогового контроля в форме экзамена:**

- 1 Передача информации. Среды передачи данных.
- 2 Проводные линии связи.
- 3 Кабельные линии связи.
- 4 Беспроводные каналы передачи данных.
- 5 Модем. Модуляция, демодуляция.
- 6 Понятие о глобальных и локальных вычислительных сетях. Состав вычислительной сети.
- 7 Понятие и модели протоколов обмена информацией. Уровни модели OSI.
- 8 Глобальная сеть Интернет. Службы Интернета.
- 9 Принципы построения ПК.
- 10 Архитектура персональной ПК.
- 11 Магистрально-модульный принцип построения ПК.
- 12 Процессоры. Основные понятия.
- 13 Запоминающие устройства ПК. Внутренняя память.
- 14 Запоминающие устройства ПК. Кэш-память.
- 15 Запоминающие устройства ПК. Внешняя память.
- 16 Внешняя память ПК. Типы используемых носителей.<br>17 Внешняя память ПК. Накопители на жестких магнить
- 17 Внешняя память ПК. Накопители на жестких магнитных дисках.<br>18 Внешняя память ПК. Накопители на гибких магнитных лисках.
- 18 Внешняя память ПК. Накопители на гибких магнитных дисках.<br>19 Внешняя память ПК. Накопители на оптических лисках
- 19 Внешняя память ПК. Накопители на оптических дисках.<br>20 Внешняя память ПК Сменные носители информации
- Внешняя память ПК. Сменные носители информации.
- 21 Системный блок. Характеристики системных блоков.
- 22 Видеоподсистема. Понятие монитора. Основные потребительские свойства. Классы защиты.<br>23 Периферийные устройства ПК. Устройства ввола графических ланных.
- 23 Периферийные устройства ПК. Устройства ввода графических данных.<br>24 Периферийные устройства ПК Устройства вывода данных
- 24 Периферийные устройства ПК. Устройства вывода данных.<br>25 Периферийные устройства ПК Принтеры и сканеры Принц
- 25 Периферийные устройства ПК. Принтеры и сканеры. Принципы действия и характеристики.
- 26 Программное обеспечение. Понятие программного обеспечения.
- 27 Программное обеспечение. Системное программное обеспечение. Основные понятия. Назначение.
- 28 Программное обеспечение. Операционные системы. Назначение. Состав.<br>29 Программное обеспечение. Лрайверы Понятие. Назначение.
- Программное обеспечение. Драйверы. Понятие. Назначение.
- 30 Программное обеспечение. Операционные оболочки. Понятие. Назначение.
- 31 Программное обеспечение. Утилиты. Понятие. Назначение.
- 32 Программное обеспечение. Операционная система MSDOS. Назначение. Понятие.
- 33 Программное обеспечение. Windows. Основные понятия. Хронология развития.
- 34 Программное обеспечение. Системы программирования. Назначение. Основные понятия.
- Программное обеспечение. Прикладное программное обеспечение. Основные понятия. Назначение.
- 36 Программное обеспечение. Текстовые редакторы. Характеристики.
- 37 Программное обеспечение. Электронные таблицы. Основные понятия.
- 38 Программное обеспечение. Системы управления БД. Назначение. Модели. Характеристики.
- 39 Программное обеспечение. Графические редакторы. Характеристики.
- 40 Программное обеспечение. Программы подготовки презентаций.<br>41 Программное обеспечение. Интегрируемые пакеты. Назначение.
- 41 Программное обеспечение. Интегрируемые пакеты. Назначение. Основные понятия. Состав.<br>42 Программное обеспечение. Математические пакеты. Назначение.
- Программное обеспечение. Математические пакеты. Назначение.
- 43 Программное обеспечение. Статистические программы.
- 44 Программное обеспечение. Case-технологии.
- 45 Программное обеспечение. Системы автоматизированного проектирования.
- 46 Основы защиты информации. Законодательные и правовые акты РФ, регулирующие правовые отношения в сфере информационной безопасности и защиты государственной тайны.
- 47 Основы защиты информации. Защита от несанкционированного вмешательства в информационные процессы.
- 48 Основы защиты информации. Понятие безопасной информационной системы.
- 49 Основы защиты информации. Понятие терминов «Угроза» и «Риск».
- 50 Основы защиты информации. Классификация угроз.

Для контроля успеваемости обучаемых и результатов освоения дисциплины применяется балльно – рейтинговая система, разработанная в соответствии с Положением о текущей аттестации обучающихся в НИМИ ДГАУ.

Оценочные средства для контроля успеваемости по дисциплине содержат:

- одно электронное тестирование (ПК1), для контроля освоения теоретических знаний в течении семестра.

- три текущих контроля для оценки практических знаний в течении семестра (ТК1, ТК2, ТК3)

Содержание текущего контроля ТК1:

- отчет по лабораторным работам №1, №2, №3, №4, №5;

Содержание текущего контроля ТК2:

- отчет по лабораторным работам №6, №7, №8, №9, №10;
- сдача отчёта РГР.

Содержание текущего контроля ТК3:

 - отчет по лабораторным работам №11, №12,№13, №14 Итоговый контроль (ИК) –экзамен.

### **Расчетно-графическая работа студентов очной формы обучения**

Расчетно-графическая работа (РГР) на тему «Создание базы данных»**.** 

Целью выполнения РГР является закрепление теоретических знаний в области способов обработки и хранения информации. Используется СУБД MicrosoftAccess.

В задачи РГР входит:

- 1. Проведение анализа предметной области.Построение ER-диаграммы и реляционной схемы.
- 2. Создание структуры таблиц и связей.Работа с созданной БД редактирование и добавление записей.
- 3. Выборка информации из БД посредством запросов.
- 4. Создание интерфейса пользователя. Работа с формами.<br>5. Полготовка итоговых отчетов.
- 5. Подготовка итоговых отчетов.<br>6 Выполнение автоматизации pv
- 6. Выполнение автоматизации рутинных операций. Работа с макросами.

#### Структура пояснительной записки расчетно-графической работы и ее ориентировочный объём.

- Задание (1 с.)
- Анализ предметной области (1 с.)
- ЕR-диаграмма и реляционная схема (2 с.)
- Создание структуры таблиц, ключевых полей и связей между таблицами (10 с.)
- Создание запросов к БД  $(5 c.)$
- Создание формы для работы с БД (5с.)
- Создание отчета по БД (5 с.)
- Создание макросов и формы для управления БД (5с.)

Требования к пояснительной записке расчетно-графической работы:

- Пояснительная записка оформляется с помощью MSWord: Форматирование: Лист А4, поля: левое – 3 см; правое 1,5 см; верх-низ –2 см. Шрифт Times, размер 14.
- Для каждого раздела необходимо привести иллюстрации (скриншоты экрана) выполненных операций.
- Длявыполнение ER-диаграммы и реляционной схемы возможно использовать MS.Visio
- К пояснительной записке необходимо приложить файл с созданной БД MS.Access.

Выполняется РГР студентом на занятиях под руководством преподавателя, а пояснительная записка самостоятельно во внеаудиторное время. После проверки и доработки указанных замечаний, работа защищается. При положительной оценке выполненной студентом работе на титульном листе работы ставится - "зачтено".

#### **Контрольная работа студентов заочной формы обучения**

Работа состоит из восьми пунктов, охватывающих курс дисциплины, и выполняется по одному из указанных вариантов. Выбор варианта определяется *последней цифрой зачетной книжки студента.*

Перечень вариантов заданий контрольной работы, методика ее выполнения и необходимая литература приведены в методических указаниях для написания контрольной работы [6].

#### **Полный фонд оценочных средств, включающий текущий контроль успеваемости и перечень контрольно-измерительных материалов (КИМ) приведен в приложении к рабочей программе.**

## **8. УЧЕБНО-МЕТОДИЧЕСКОЕ И ИНФОРМАЦИОННОЕ ОБЕСПЕЧЕНИЕ ДИСЦИПЛИНЫ**

#### **8.1 Основная литература**

1. Советов, Б.Я. Информационные технологии [Текст] : учебник для бакалавров по направл. подготовки "Информатика и выч.техника" и "Информ. системы" / Б. Я. Советов, В. В. Цехановский. - 6-е изд. - М. : Юрайт, 2013. - 263 с. - (Бакалавр. Базовый курс). - Гриф Мин. обр. - ISBN 978-5-9916-2824-2 : 40 экз.

2. Информатика[Текст] : учебник для бакалавров по спец. 080801 "Прикладная информатика" и др. эконом.спец. / под ред. В.В. Трофимова. - 2-е изд., испр. и доп. - М. : Юрайт, 2013. - 917 с. - (Бакалавр. Базовый курс). - Гриф УМО. - ISBN 978-5-9916-1897-7 :180 экз.

3. Дьяченко, В.Б.Информатика [Текст] : курс лекций для студ. направл. подготовки "Землеустройство и кадастры" / В. Б. Дьяченко ; Новочерк. инж.-мелиор. ин-т ДГАУ. - Новочеркасск, 2014. - 73 с. 35 экз.

4. Дьяченко, В.Б. Информатика [Электронный ресурс] : курс лекций для студ. направл. подготовки "Землеустройство и кадастры" / В. Б. Дьяченко ; Новочерк. инж.-мелиор. ин-т ДГАУ. - Электрон.дан. - Новочеркасск, 2014. - ЖМД ; PDF ; 857,88 КВ. - Систем.требования : IBM PC ;Windows 7 ; AdobeAcrobat X Pro . - Загл. с экрана.

#### **8.2 Дополнительная литература**

1. Информатика [Текст] : метод. указ. по вып. лаб. раб. студ. оч. формы обуч., обуч. по направл. "Землеустройство и кадастры", "Лесн. дело", "Ландшафтная архитектура", "Экология и природопользование", "Природообустр-во и водопользование", "Техносферная без-ть" / Новочерк. инж. мелиор. ин-т Донской ГАУ, каф. менеджмента и информатики ; сост. Г.А. Полубедова. - Новочеркасск, 2016.-37с. 11 экз.

2. Информатика [Электронный ресурс] : метод. указ. по вып. лаб. раб. студ. оч. формы обуч., обуч. по направл. "Землеустройство и кадастры", "Лесн. дело", "Ландшафтная архитектура", "Экология и природопользование", "Природообустр-во и водопользование", "Техносферная без-ть" / Новочерк. инж. мелиор. ин-т Донской ГАУ, каф. менеджмента и информатики ; сост. Г.А. Полубедова. - Новочеркасск, 2016. - ЖМД; PDF; 1,03 МБ. - Систем. требования : IBM PC ; Windows 7 ; Adobe Acrobat X Pro . - Загл. с экрана.

3. Информатика [Текст] : метод. указ. по вып. расч.-граф. раб. студ. оч. формы обучения по направл. "Землеустройство и кадастры", "Лесн. дело", "Ландшафтная архитектура", "Экология и природопользование", "Природообустр-во и водопользование", "Техносферная без-ть" / Новочерк. инж. мелиор. ин-т Донской ГАУ, каф. менеджмента и информатики ; сост. Г.А. Полубедова. - Новочеркасск, 2016. - 28 с. 11 экз.

4. Информатика [Электронный ресурс] : метод. указ. по вып. расч.-граф. раб. студ. оч. формы обуч., обуч. по направл. "Землеустройство и кадастры", "Лесн. дело", "Ландшафтная архитектура", "Экология и природопользование", "Природообустр-во и водопользование", "Техносферная без-ть" / Новочерк. инж.-мелиор. ин-т Донской ГАУ, каф. менеджмента и информатики ; сост. Г.А. Полубедова. - Новочеркасск, 2016. - ЖМД; PDF; 0,67 МБ. - Систем. требования : IBM PC ; Windows 7 ; Adobe Acrobat X Pro . - Загл. с экрана.

5. Информатика [Текст] : метод. указ. по вып. контр. раб. студ. заоч. формы обучения по направл. "Землеустройство и кадастры", "Лесн. дело", "Ландшафтная архитектура", "Экология и природопользование", "Природообустр-во и водопользование", "Техносферная без-ть" / Новочерк. инж. мелиор. ин-т Донской ГАУ, каф. менеджмента и информатики ; сост. Г.А. Полубедова. - Новочеркасск, 2016. - 46 с. 7 экз.

6. Информатика [Электронный ресурс] : метод. указ. по вып. контр. раб. студ. заоч. формы обучения по направл. "Землеустройство и кадастры", "Лесн. дело", "Ландшафтная архитектура", "Экология и природопользование", "Природообустр-во и водопользование", "Техносферная без-ть" / Новочерк. инж.-мелиор. ин-т Донской ГАУ, каф. менеджмента и информатики ; сост. Г.А. Полубедова. - Электрон. дан. - Новочеркасск, 2016. - ЖМД; PDF; 1,59 МБ. - Систем. требования : IBM PC ; Windows 7 ; Adobe Acrobat X Pro . - Загл. с экрана.

7. Грошев, А. С. Информатика [Электронный ресурс] : учебник / А. С. Грошев ; А.С. Грошев. - Электрон. дан. - М.|Берлин : Директ-Медиа, 2015. - 484 с. - ISBN 978-5-4475-5064-6. - Режим доступа : [http://biblioclub.ru/index.php?page=book&id=428591\(](http://biblioclub.ru/index.php?page=book&id=428591)24.08. 2018)

8. Воробьева, Ф. И. Информатика. MS Excel 2010 [Электронный ресурс] / Ф. И. Воробьева, Е. С. Воробьев ; Ф.И. Воробьева; Е.С. Воробьев. - Электрон. дан. - Казань : Издательство КНИТУ, 2014. - 100 с. - ISBN 978-5-7882-1657-7. - Режим доступа : http://biblioclub.ru/index.php?page=book&id=428798 (24.08. 2018)

9. Воробьева, Ф. И. Информатика. MS Excel 2010 [Электронный ресурс] / Ф. И. Воробьева, Е. С. Воробьев ; Ф.И. Воробьева; Е.С. Воробьев. - Электрон. дан. - Казань : Издательство КНИТУ, 2014. - 100 с. - ISBN 978-5-7882-1657-7. - Режим доступа : http://biblioclub.ru/index.php?page=book&id=428798 (24.08. 2018)

#### **8.3 Перечень ресурсов информационно-телекоммуникационной сети «Интернет», необходимых для освоения дисциплины**

![](_page_24_Picture_269.jpeg)

#### **8.4Методические указания для обучающихся по освоению дисциплины**

1. Положение о текущей аттестации обучающихся в НИМИ ДГАУ [Электронный ресурс] (введено в действие приказом директора №119 от 14 июля 2015 г.) / Новочерк. инж.-мелиор. ин-т Донской ГАУ. Электрон. дан.- Новочеркасск, 2015.- Режим доступа: [http://www.ngma.su](http://www.ngma.su/)

2.Типовые формы титульных листов текстовой документации, выполняемой студентами в учебном процессе [Электронный ресурс] / Новочерк. инж.-мелиор. ин-т Донской ГАУ.-Электрон. дан.- Новочеркасск, 2015.- Режим доступа: [http://www.ngma.su](http://www.ngma.su/)

Приступая к изучению дисциплины необходимо в первую очередь ознакомиться с содержанием РПД. Лекции имеют целью дать систематизированные основы научных знаний об общих вопросах дисциплины. При изучении и проработке теоретического материала для обучающихся необходимо:

- повторить законспектированный на лекционном занятии материал и дополнить его с учетом рекомендованной по данной теме литературы;

- при самостоятельном изучении темы сделать конспект, используя рекомендованные в РПД литературные источники и ресурсы информационно-телекоммуникационной сети «Интернет».

**8.5 Перечень информационных технологий используемых при осуществлении образовательного процесса, программного обеспечения и информационных справочных систем, для освоения обучающимисядисциплины**

![](_page_24_Picture_270.jpeg)

![](_page_25_Picture_95.jpeg)

# 9. ОПИСАНИЕ МАТЕРИАЛЬНО-ТЕХНИЧЕСКОЙ БАЗЫ, НЕОБХОДИМОЙ ДЛЯ ОСУЩЕСТВЛЕНИЯ ОБРАЗОВАТЕЛЬНОГО ПРОЦЕССА ПО ДИСЦИПЛИНЕ

Преподавание дисциплины осуществляется в специальных помещениях - учебных аудиториях для проведения занятий лекционного типа, семинарского типа, групповых и индивидуальных консультаций, текущего контроля и промежуточной аттестации, а также помещениях для самостоятельной Специальные помещения укомплектованы работы. специализированной мебелью и техническими средствами обучения, служащими ДЛЯ представления учебной информации большой аудитории.

Лекционные занятия проводятся в ауд. 228. Лабораторные работы проводятся в специальном помещение ауд.П 21, укомплектованным специализированной мебелью  $\mathbf{H}$ техническими средствами обучения с возможностью подключения к сети "Интернет" и обеспечением доступа в электронную информационно-образовательную среду организации. Аудитория оснащена необходимыми учебно-наглядными пособиями.

Проведение групповых и индивидуальных консультаций, текущего контроля  $H$ промежуточной аттестации осуществляется в ауд. П 21.

Для самостоятельной работы используется специальное помещение – ауд. П18, оснащенное компьютерной техникой с возможностью подключения к сети "Интернет" и обеспечением доступа в электронную информационно-образовательную среду организации.

Помещение для хранения и профилактического обслуживания учебного оборудования ауд.359.

Обучающиеся из числа лиц с ограниченными возможностями здоровья обеспечены печатными и (или) электронными образовательными ресурсами в формах, адаптированных к ограничениям их здоровья.

Дополнения и изменения рассмотрены на заседании кафедры « 27 » августа 2018 г. Заведующий кафедрой

П.В. Иванов  $(\Phi$ <sub>M.O.</sub> $)$ 

(полпись)

внесенные изменения утверждаю: «30 » августа 2018 г.

(нодпись)

Декан факультета

26

## **11. ДОПОЛНЕНИЯ И ИЗМЕНЕНИЯ В РАБОЧЕЙ ПРОГРАММЕ**

В рабочую программу на 2019 - 2020 учебный год вносятся изменения - обновлено и актуализировано содержание следующих разделов и подразделов рабочей программы:

## **7. ФОНД ОЦЕНОЧНЫХ СРЕДСТВ ДЛЯ КОНТРОЛЯ УСПЕВАЕМОСТИ И ПРОВЕДЕНИЯ ПРОМЕЖУТОЧНОЙ АТТЕСТАЦИИ ОБУЧАЮЩИХСЯ ПО ДИСЦИПЛИНЕ**

#### **Вопросы для проведения итогового контроля в форме экзамена:**

- Передача информации. Среды передачи данных.
- 2 Проводные линии связи.<br>3 Кабельные линии связи.
- Кабельные линии связи.
- 4 Беспроводные каналы передачи данных.<br>5 Понятие о глобальных и локальных вычі
- Понятие о глобальных и локальных вычислительных сетях. Состав вычислительной сети.
- Понятие и модели протоколов обмена информацией. Уровни модели OSI.
- Глобальная сеть Интернет. Службы Интернета.
- Принципы построения ПК.
- Архитектура персональной ПК.
- Магистрально-модульный принцип построения ПК.
- Процессор. Основные понятия.
- Запоминающие устройства ПК. Внутренняя память.
- Запоминающие устройства ПК. Кэш-память.
- Запоминающие устройства ПК. Внешняя память.
- Внешняя память ПК. Типы используемых носителей.
- Внешняя память ПК. Накопители на жестких магнитных дисках.
- Внешняя память ПК. Накопители на гибких магнитных дисках.
- Внешняя память ПК. Накопители на оптических дисках.
- 19 Внешняя память ПК. Сменные носители информации.<br>20 Системный блок. Характеристики системных блоков.
- Системный блок. Характеристики системных блоков.
- Понятие монитора. Основные потребительские свойства. Классы защиты.
- 22 Периферийные устройства ПК. Устройства ввода графических данных.<br>23 Периферийные устройства ПК. Устройства вывода данных.
- Периферийные устройства ПК. Устройства вывода данных.
- Периферийные устройства ПК. Принтеры и сканеры. Принципы действия и характеристики.
- Программное обеспечение. Понятие программного обеспечения.
- Программное обеспечение. Системное программное обеспечение. Основные понятия. Назначение.
- Программное обеспечение. Операционные системы. Назначение. Состав.
- 28 Программное обеспечение. Драйверы. Понятие. Назначение.<br>29 Программное обеспечение. Операционные оболочки Понят
- Программное обеспечение. Операционные оболочки. Понятие. Назначение.
- Программное обеспечение. Утилиты. Понятие. Назначение.
- Программное обеспечение. Windows. Основные понятия. Хронология развития.
- Программное обеспечение. Системы программирования. Назначение. Основные понятия.
- Программное обеспечение. Прикладное программное обеспечение. Основные понятия. Назначение.
- Программное обеспечение. Текстовые редакторы. Характеристики.
- Программное обеспечение. Электронные таблицы. Основные понятия.
- Программное обеспечение. Системы управления БД. Назначение. Модели. Характеристики.
- Программное обеспечение. Графические редакторы. Характеристики.
- Программное обеспечение. Программы подготовки презентаций.
- Программное обеспечение. Интегрируемые пакеты. Назначение. Основные понятия. Состав.
- Программное обеспечение. Математические пакеты. Назначение.
- Программное обеспечение. Статистические программы.
- Программное обеспечение. Case-технологии.
- Программное обеспечение. Системы автоматизированного проектирования.
- Основы защиты информации. Законодательные и правовые акты РФ, регулирующие правовые отношения в сфере информационной безопасности и защиты государственной тайны.
- Основы защиты информации. Защита от несанкционированного вмешательства в информационные процессы.
- Основы защиты информации. Понятие безопасной информационной системы.
- Основы защиты информации. Понятие терминов «Угроза» и «Риск».
- Основы защиты информации. Классификация угроз.

Для контроля успеваемости обучаемых и результатов освоения дисциплины применяется балльно – рейтинговая система, разработанная в соответствии с Положением о текущей аттестации обучающихся в НИМИ ДГАУ.

Оценочные средства для контроля успеваемости по дисциплине содержат:

- одно электронное тестирование (ПК1), для контроля освоения теоретических знаний в течении семестра.

- три текущих контроля для оценки практических знаний в течении семестра (ТК1, ТК2, ТК3)

Содержание текущего контроля ТК1:

- отчет по лабораторным работам №1, №2, №3, №4, №5;

Содержание текущего контроля ТК2:

- отчет по лабораторным работам №6, №7, №8, №9, №10;

- сдача отчёта РГР.

Содержание текущего контроля ТК3:

- отчет по лабораторным работам №11, №12,№13, №14

Итоговый контроль (ИК) –экзамен.

#### **Расчетно-графическая работа студентов очной формы обучения**

Расчетно-графическая работа (РГР) на тему «Создание базы данных»**.** 

Целью выполнения РГР является закрепление теоретических знаний в области способов обработки и хранения информации. Используется СУБД MicrosoftAccess.

В задачи РГР входит:

- 1. Проведение анализа предметной области.Построение ER-диаграммы и реляционной схемы.
- 2. Создание структуры таблиц и связей.Работа с созданной БД редактирование и добавление записей.
- 3. Выборка информации из БД посредством запросов.<br>4. Созлание интерфейса пользователя. Работа с формац
- 4. Создание интерфейса пользователя. Работа с формами.<br>5. Полготовка итоговых отчетов.
- 5. Подготовка итоговых отчетов.
- 6. Выполнение автоматизации рутинных операций. Работа с макросами.

#### Структура пояснительной записки расчетно-графической работы

и ее ориентировочный объём.

- Задание (1 с.)
- Анализ предметной области (1 с.)
- ER-диаграмма и реляционная схема (2 с.)
- Создание структуры таблиц, ключевых полей и связей между таблицами (10 с.)
- Создание запросов к БД  $(5 c.)$
- Создание формы для работы с БД (5с.)
- Создание отчета по БД  $(5 c.)$
- Создание макросов и формы для управления БД (5с.)

Требования к пояснительной записке расчетно-графической работы:

- Пояснительная записка оформляется с помощью MSWord:
	- Форматирование: Лист А4, поля: левое 3 см; правое 1,5 см; верх-низ –2 см. Шрифт Times, размер 14.
- Для каждого раздела необходимо привести иллюстрации (скриншоты экрана) выполненных операций.
- Длявыполнение ER-диаграммы и реляционной схемы возможно использовать MS.Visio
- К пояснительной записке необходимо приложить файл с созданной БД MS.Access.

Выполняется РГР студентом на занятиях под руководством преподавателя, а пояснительная записка самостоятельно во внеаудиторное время. После проверки и доработки указанных замечаний, работа защищается. При положительной оценке выполненной студентом работе на титульном листе работы ставится - "зачтено".

#### **Контрольная работа студентов заочной формы обучения**

Работа состоит из восьми пунктов, охватывающих курс дисциплины, и выполняется по одному из указанных вариантов. Выбор варианта определяется *последней цифрой зачетной книжки студента.*

Перечень вариантов заданий контрольной работы, методика ее выполнения и необходимая литература приведены в методических указаниях для написания контрольной работы.

**Полный фонд оценочных средств, включающий текущий контроль успеваемости и перечень контрольно-измерительных материалов (КИМ) приведен в приложении к рабочей программе.**

#### **8. УЧЕБНО-МЕТОДИЧЕСКОЕ И ИНФОРМАЦИОННОЕ ОБЕСПЕЧЕНИЕ ДИСЦИПЛИНЫ**

#### **8.1 Основная литература**

1. Советов, Б.Я. Информационные технологии [Текст] : учебник для бакалавров по направл. подготовки "Информатика и выч.техника" и "Информ. системы" / Б. Я. Советов, В. В. Цехановский. - 6-е изд. - М. : Юрайт, 2013. - 263 с. - (Бакалавр. Базовый курс). - Гриф Мин. обр. - ISBN 978-5-9916-2824-2 : 40 экз.

2. Информатика[Текст] : учебник для бакалавров по спец. 080801 "Прикладная информатика" и др. эконом.спец. / под ред. В.В. Трофимова. - 2-е изд., испр. и доп. - М. : Юрайт, 2013. - 917 с. - (Бакалавр. Базовый курс). - Гриф УМО. - ISBN 978-5-9916-1897-7 :180 экз.

3. Дьяченко, В.Б.Информатика [Текст] : курс лекций для студ. направл. подготовки "Землеустройство и кадастры" / В. Б. Дьяченко ; Новочерк. инж.-мелиор. ин-т ДГАУ. - Новочеркасск, 2014. - 73 с. 35 экз.

4. Дьяченко, В.Б. Информатика [Электронный ресурс] : курс лекций для студ. направл. подготовки "Землеустройство и кадастры" / В. Б. Дьяченко ; Новочерк. инж.-мелиор. ин-т ДГАУ. - Электрон.дан. - Новочеркасск, 2014. - ЖМД ; PDF ; 857,88 КВ. - Систем.требования : IBM PC ;Windows 7 ; AdobeAcrobat X Pro . - Загл. с экрана.

#### **8.2 Дополнительная литература**

1. Информатика [Текст] : метод. указ. по вып. лаб. раб. студ. оч. формы обуч., обуч. по направл. "Землеустройство и кадастры", "Лесн. дело", "Ландшафтная архитектура", "Экология и природопользование", "Природообустр-во и водопользование", "Техносферная без-ть" / Новочерк. инж. мелиор. ин-т Донской ГАУ, каф. менеджмента и информатики ; сост. Г.А. Полубедова. - Новочеркасск, 2016.-37с. 11 экз.

2. Информатика [Электронный ресурс] : метод. указ. по вып. лаб. раб. студ. оч. формы обуч., обуч. по направл. "Землеустройство и кадастры", "Лесн. дело", "Ландшафтная архитектура", "Экология и природопользование", "Природообустр-во и водопользование", "Техносферная без-ть" / Новочерк. инж. мелиор. ин-т Донской ГАУ, каф. менеджмента и информатики ; сост. Г.А. Полубедова. - Новочеркасск, 2016. - ЖМД; PDF; 1,03 МБ. - Систем. требования : IBM PC ; Windows 7 ; Adobe Acrobat X Pro . - Загл. с экрана.

3. Информатика [Текст] : метод. указ. по вып. расч.-граф. раб. студ. оч. формы обучения по направл. "Землеустройство и кадастры", "Лесн. дело", "Ландшафтная архитектура", "Экология и природопользование", "Природообустр-во и водопользование", "Техносферная без-ть" / Новочерк. инж. мелиор. ин-т Донской ГАУ, каф. менеджмента и информатики ; сост. Г.А. Полубедова. - Новочеркасск, 2016. - 28 с. 11 экз.

4. Информатика [Электронный ресурс] : метод. указ. по вып. расч.-граф. раб. студ. оч. формы обуч., обуч. по направл. "Землеустройство и кадастры", "Лесн. дело", "Ландшафтная архитектура", "Экология и природопользование", "Природообустр-во и водопользование", "Техносферная без-ть" / Новочерк. инж.-мелиор. ин-т Донской ГАУ, каф. менеджмента и информатики ; сост. Г.А. Полубедова. - Новочеркасск, 2016. - ЖМД; PDF; 0,67 МБ. - Систем. требования : IBM PC ; Windows 7 ; Adobe Acrobat X Pro . - Загл. с экрана.

5. Информатика [Текст] : метод. указ. по вып. контр. раб. студ. заоч. формы обучения по направл. "Землеустройство и кадастры", "Лесн. дело", "Ландшафтная архитектура", "Экология и природопользование", "Природообустр-во и водопользование", "Техносферная без-ть" / Новочерк. инж. мелиор. ин-т Донской ГАУ, каф. менеджмента и информатики ; сост. Г.А. Полубедова. - Новочеркасск, 2016. - 46 с. 7 экз.

6. Информатика [Электронный ресурс] : метод. указ. по вып. контр. раб. студ. заоч. формы обучения по направл. "Землеустройство и кадастры", "Лесн. дело", "Ландшафтная архитектура", "Экология и природопользование", "Природообустр-во и водопользование", "Техносферная без-ть" / Новочерк. инж.-мелиор. ин-т Донской ГАУ, каф. менеджмента и информатики ; сост. Г.А. Полубедова. - Электрон. дан. - Новочеркасск, 2016. - ЖМД; PDF; 1,59 МБ. - Систем. требования : IBM PC ; Windows 7 ; Adobe Acrobat X Pro . - Загл. с экрана.

7. Грошев, А. С. Информатика [Электронный ресурс] : учебник / А. С. Грошев ; А.С. Грошев. - Электрон. дан. - М.|Берлин : Директ-Медиа, 2015. - 484 с. - ISBN 978-5-4475-5064-6. - Режим доступа : [http://biblioclub.ru/index.php?page=book&id=428591\(](http://biblioclub.ru/index.php?page=book&id=428591)22.08. 2019)

8. Воробьева, Ф. И. Информатика. MS Excel 2010 [Электронный ресурс] / Ф. И. Воробьева, Е. С. Воробьев ; Ф.И. Воробьева; Е.С. Воробьев. - Электрон. дан. - Казань : Издательство КНИТУ, 2014. - 100 с. - ISBN 978-5-7882-1657-7. - Режим доступа : http://biblioclub.ru/index.php?page=book&id=428798 (22.08. 2019)

#### **8.3 Современные профессиональные базы и информационные справочные системы**

![](_page_29_Picture_280.jpeg)

#### **Перечень договоров ЭБС образовательной организации на 2019-20 уч. Год**

![](_page_29_Picture_281.jpeg)

#### **8.4 Методические указания для обучающихся по освоению дисциплины**

1.Положение о промежуточной аттестации обучающихся по программам высшего образования [Электронный ресурс] (введено в действие приказом директора НИМИ Донской ГАУ №3-ОД от 18.01.2018 г.) /Новочерк. инж.-мелиор. ин-т Донской ГАУ.-Электрон. дан.- Новочеркасск, 2018.- Режим доступа: [http://www.ngma.su](http://www.ngma.su/)

2. Положение о текущей аттестации обучающихся в НИМИ ДГАУ [Электронный ресурс] (введено в действие приказом директора №119 от 14 июля 2015 г.) / Новочерк. инж.-мелиор. ин-т Донской ГАУ.- Электрон. дан.- Новочеркасск, 2015.- Режим доступа: [http://www.ngma.su](http://www.ngma.su/)

3.Типовые формы титульных листов текстовой документации, выполняемой студентами в учебном процессе [Электронный ресурс] / Новочерк. инж.-мелиор. ин-т Донской ГАУ.-Электрон. дан. Новочеркасск, 2015.- Режим доступа: [http://www.ngma.su](http://www.ngma.su/)

![](_page_30_Picture_304.jpeg)

![](_page_30_Picture_305.jpeg)

### **9. ОПИСАНИЕ МАТЕРИАЛЬНО-ТЕХНИЧЕСКОЙ БАЗЫ, НЕОБХОДИМОЙ ДЛЯ ОСУЩЕСТВЛЕНИЯ ОБРАЗОВАТЕЛЬНОГО ПРОЦЕССА ПО ДИСЦИПЛИНЕ**

![](_page_30_Picture_306.jpeg)

![](_page_31_Picture_141.jpeg)

Обучающиеся из числа лиц с ограниченными возможностями здоровья обеспечены печатными и (или) электронными образовательными ресурсами в формах, адаптированных к ограничениям их здоровья.

![](_page_31_Picture_142.jpeg)

**(подпись)**

**В рабочую программу на весенний семестр 2019 - 2020 учебного года вносятся изменения: дополнено содержание следующих разделов и подразделов рабочей программы:**

**8.3 Современные профессиональные базы и информационные справочные системы Перечень договоров ЭБС образовательной организации на 2019-20 уч. год**

![](_page_32_Picture_228.jpeg)

**8.5 Перечень информационных технологий и программного обеспечения, используемых при осуществлении образовательного процесса**

![](_page_32_Picture_229.jpeg)

Дополнения и изменения рассмотрены на заседании кафедры «20» февраля 2020 г.

Заведующий кафедрой МиИ (подпись) П.В. Иванов внесенные изменения утверждаю: «20» февраля 2020 г. Декан факультета

## **11. ДОПОЛНЕНИЯ И ИЗМЕНЕНИЯ В РАБОЧЕЙ ПРОГРАММЕ**

В рабочую программу на 2020 - 2021 учебный год вносятся изменения - обновлено и актуализировано содержание следующих разделов и подразделов рабочей программы:

## **7. ФОНД ОЦЕНОЧНЫХ СРЕДСТВ ДЛЯ КОНТРОЛЯ УСПЕВАЕМОСТИ И**  ПРОМЕЖУТОЧНОЙ АТТЕСТАЦИИ ОБУЧАЮЩИХСЯ **ДИСЦИПЛИНЕ**

#### **Вопросы для проведения итогового контроля в форме экзамена:**

- Передача информации. Среды передачи данных.
- 2 Проводные линии связи.<br>3 Кабельные линии связи.
- Кабельные линии связи.
- 4 Беспроводные каналы передачи данных.<br>5 Понятие о глобальных и локальных вычи
- Понятие о глобальных и локальных вычислительных сетях. Состав вычислительной сети.
- Понятие и модели протоколов обмена информацией. Уровни модели OSI.
- Глобальная сеть Интернет. Службы Интернета.
- 8 Принципы построения ПК.<br>9 Архитектура персональной
- Архитектура персональной ПК.
- Магистрально-модульный принцип построения ПК.
- Процессор. Основные понятия.
- Запоминающие устройства ПК. Внутренняя память.
- Запоминающие устройства ПК. Кэш-память.
- Запоминающие устройства ПК. Внешняя память.
- Внешняя память ПК. Типы используемых носителей.
- Внешняя память ПК. Накопители на жестких магнитных дисках.
- Внешняя память ПК. Накопители на гибких магнитных дисках.
- Внешняя память ПК. Накопители на оптических дисках.
- 19 Внешняя память ПК. Сменные носители информации.<br>20 Системный блок. Характеристики системных блоков.
- Системный блок. Характеристики системных блоков.
- Понятие монитора. Основные потребительские свойства. Классы защиты.
- 22 Периферийные устройства ПК. Устройства ввода графических данных.<br>23 Периферийные устройства ПК. Устройства вывода данных.
- Периферийные устройства ПК. Устройства вывода данных.
- Периферийные устройства ПК. Принтеры и сканеры. Принципы действия и характеристики.
- Программное обеспечение. Понятие программного обеспечения.
- Программное обеспечение. Системное программное обеспечение. Основные понятия. Назначение.
- Программное обеспечение. Операционные системы. Назначение. Состав.
- Программное обеспечение. Драйверы. Понятие. Назначение.
- Программное обеспечение. Операционные оболочки. Понятие. Назначение.
- Программное обеспечение. Утилиты. Понятие. Назначение.
- Программное обеспечение. Windows. Основные понятия. Хронология развития.
- Программное обеспечение. Системы программирования. Назначение. Основные понятия.
- Программное обеспечение. Прикладное программное обеспечение. Основные понятия. Назначение.
- Программное обеспечение. Текстовые редакторы. Характеристики.
- Программное обеспечение. Электронные таблицы. Основные понятия.
- Программное обеспечение. Системы управления БД. Назначение. Модели. Характеристики.
- Программное обеспечение. Графические редакторы. Характеристики.
- Программное обеспечение. Программы подготовки презентаций.
- Программное обеспечение. Интегрируемые пакеты. Назначение. Основные понятия. Состав.
- Программное обеспечение. Математические пакеты. Назначение.
- Программное обеспечение. Статистические программы.
- 42 Программное обеспечение. Сазе-технологии.<br>43 Программное обеспечение. Системы автомати
- Программное обеспечение. Системы автоматизированного проектирования.
- Основы защиты информации. Законодательные и правовые акты РФ, регулирующие правовые отношения в сфере информационной безопасности и защиты государственной тайны.
- Основы защиты информации. Защита от несанкционированного вмешательства в информационные процессы.
- Основы защиты информации. Понятие безопасной информационной системы.
- Основы защиты информации. Понятие терминов «Угроза» и «Риск».
- Основы защиты информации. Классификация угроз.

Для контроля успеваемости обучаемых и результатов освоения дисциплины применяется балльно – рейтинговая система, разработанная в соответствии с Положением о текущей аттестации обучающихся в НИМИ ДГАУ.

Оценочные средства для контроля успеваемости по дисциплине содержат:

- одно электронное тестирование (ПК1), для контроля освоения теоретических знаний в течении семестра.

- три текущих контроля для оценки практических знаний в течении семестра (ТК1, ТК2, ТК3)

Содержание текущего контроля ТК1:

- отчет по лабораторным работам №1, №2, №3, №4, №5;

Содержание текущего контроля ТК2:

- отчет по лабораторным работам №6, №7, №8, №9, №10;

- сдача отчёта РГР.

Содержание текущего контроля ТК3:

- отчет по лабораторным работам №11, №12,№13, №14

Итоговый контроль (ИК) –экзамен.

### **Расчетно-графическая работа студентов очной формы обучения**

Расчетно-графическая работа (РГР) на тему «Создание базы данных»**.** 

Целью выполнения РГР является закрепление теоретических знаний в области способов обработки и хранения информации. Используется СУБД Microsoft Access.

В задачи РГР входит:

- 1. Проведение анализа предметной области.Построение ER-диаграммы и реляционной схемы.
- 2. Создание структуры таблиц и связей.Работа с созданной БД редактирование и добавление записей.
- 3. Выборка информации из БД посредством запросов.<br>4. Созлание интерфейса пользователя. Работа с форма
- 4. Создание интерфейса пользователя. Работа с формами.<br>5. Полготовка итоговых отчетов.
- 5. Подготовка итоговых отчетов.
- 6. Выполнение автоматизации рутинных операций. Работа с макросами.

## Структура пояснительной записки расчетно-графической работы

и ее ориентировочный объём.

- Задание (1 с.)
- Анализ предметной области (1 с.)
- ER-диаграмма и реляционная схема (2 с.)
- Создание структуры таблиц, ключевых полей и связей между таблицами (10 с.)
- Создание запросов к Б $\overline{L}$  (5 с.)
- Создание формы для работы с БД (5с.)
- Создание отчета по Б $\overline{A}$  (5 с.)
- Создание макросов и формы для управления БД (5с.)

Требования к пояснительной записке расчетно-графической работы:

- Пояснительная записка оформляется с помощью MSWord:
	- Форматирование: Лист А4, поля: левое 3 см; правое 1,5 см; верх-низ –2 см. Шрифт Times, размер 14.
- Для каждого раздела необходимо привести иллюстрации (скриншоты экрана) выполненных операций.
- Длявыполнение ER-диаграммы и реляционной схемы возможно использовать MS.Visio
- К пояснительной записке необходимо приложить файл с созданной БД MS.Access.

Выполняется РГР студентом на занятиях под руководством преподавателя, а пояснительная записка самостоятельно во внеаудиторное время. После проверки и доработки указанных замечаний, работа защищается. При положительной оценке выполненной студентом работе на титульном листе работы ставится - "зачтено".

#### **Контрольная работа студентов заочной формы обучения**

Работа состоит из восьми пунктов, охватывающих курс дисциплины, и выполняется по одному из указанных вариантов. Выбор варианта определяется *последней цифрой зачетной книжки студента.*

Перечень вариантов заданий контрольной работы, методика ее выполнения и необходимая литература приведены в методических указаниях для написания контрольной работы.

**Полный фонд оценочных средств, включающий текущий контроль успеваемости и перечень контрольно-измерительных материалов (КИМ) приведен в приложении к рабочей программе.**

## **8. УЧЕБНО-МЕТОДИЧЕСКОЕ И ИНФОРМАЦИОННОЕ ОБЕСПЕЧЕНИЕ ДИСЦИПЛИНЫ**

#### **8.1 Основная литература**

1. Советов, Б.Я. Информационные технологии : учебник для бакалавров по направл. подготовки "Информатика и выч.техника" и "Информ. системы" / Б. Я. Советов, В. В. Цехановский. - 6-е изд. - М. : Юрайт, 2013. - 263 с. - (Бакалавр. Базовый курс). - Гриф Мин. обр. - ISBN 978-5-9916-2824-2. - Текст : непосредственный. 40 экз.

2. Информатика : учебник для бакалавров по спец. 080801 "Прикладная информатика" и др. эконом. спец. / под ред. В.В. Трофимова. - 2-е изд., испр. и доп. - М. : Юрайт, 2013. - 917 с. - (Бакалавр. Базовый курс). - Гриф УМО. - ISBN 978-5-9916-1897-7. - Текст : непосредственный. 180 экз.

3. Дьяченко, В.Б. Информатика : курс лекций для студ. направл. подготовки "Землеустройство и кадастры" / В. Б. Дьяченко ; Новочерк. инж.-мелиор. ин-т ДГАУ. - Новочеркасск, 2014. - 73 с. - Текст : непосредственный.35 экз.

4. Дьяченко, В.Б. Информатика : курс лекций для студ. направл. подготовки "Землеустройство и кадастры" / В. Б. Дьяченко ; Новочерк. инж.-мелиор. ин-т ДГАУ. - Новочеркасск, 2014. - URL : http://ngma.su (дата обращения: 25.08. 2020). - Текст : электронный.

#### **8.2 Дополнительная литература**

1. Информатика : метод. указ. по вып. лаб. раб. студ. оч. формы обуч., обуч. по направл. "Землеустройство и кадастры", "Лесн. дело", "Ландшафтная архитектура", "Экология и природопользование", "Природообустр-во и водопользование", "Техносферная без-ть" / Новочерк. инж. мелиор. ин-т Донской ГАУ, каф. менеджмента и информатики ; сост. Г.А. Полубедова. - Новочеркасск, 2016. - 37 с. - Текст : непосредственный.11 экз.

2. Информатика : метод. указ. по вып. лаб. раб. студ. оч. формы обуч., обуч. по направл. "Землеустройство и кадастры", "Лесн. дело", "Ландшафтная архитектура", "Экология и природопользование", "Природообустр-во и водопользование", "Техносферная без-ть" / Новочерк. инж. мелиор. ин-т Донской ГАУ, каф. менеджмента и информатики ; сост. Г.А. Полубедова. - Новочеркасск, 2016. - URL : http://ngma.su (дата обращения: 25.08. 2020). - Текст : электронный.

3. Информатика : метод. указ. по вып. расч.-граф. раб. студ. оч. формы обучения по направл. "Землеустройство и кадастры", "Лесн. дело", "Ландшафтная архитектура", "Экология и природопользование", "Природообустр-во и водопользование", "Техносферная без-ть" / Новочерк. инж. мелиор. ин-т Донской ГАУ, каф. менеджмента и информатики ; сост. Г.А. Полубедова. - Новочеркасск, 2016. - 28 с. - Текст : непосредственный.11 экз.

4. Информатика : метод. указ. по вып. расч.-граф. раб. студ. оч. формы обуч., обуч. по направл. "Землеустройство и кадастры", "Лесн. дело", "Ландшафтная архитектура", "Экология и природопользование", "Природообустр-во и водопользование", "Техносферная без-ть" / Новочерк. инж. мелиор. ин-т Донской ГАУ, каф. менеджмента и информатики ; сост. Г.А. Полубедова. - Новочеркасск, 2016. - URL : http://ngma.su (дата обращения: 25.08. 2020). - Текст : электронный.

5. Информатика : метод. указ. по вып. контр. раб. студ. заоч. формы обучения по направл. "Землеустройство и кадастры", "Лесн. дело", "Ландшафтная архитектура", "Экология и природопользование", "Природообустр-во и водопользование", "Техносферная без-ть" / Новочерк. инж. мелиор. ин-т Донской ГАУ, каф. менеджмента и информатики ; сост. Г.А. Полубедова. - Новочеркасск, 2016. - 46 с. - Текст : непосредственный.7 экз.

6. Информатика : метод. указ. по вып. контр. раб. студ. заоч. формы обучения по направл. и кадастры", "Лесн. дело", "Ландшафтная архитектура", "Экология и

природопользование", "Природообустр-во и водопользование", "Техносферная без-ть" / Новочерк. инж. мелиор. ин-т Донской ГАУ, каф. менеджмента и информатики ; сост. Г.А. Полубедова. - Новочеркасск, 2016. - URL : http://ngma.su (дата обращения: 25.08. 2020). - Текст : электронный.

7. Грошев, А. С. Информатика : учебник / А. С. Грошев. - М.-Берлин : Директ-Медиа, 2015. - 484 с. - URL : http://biblioclub.ru/index.php?page=book&id=428591 (дата обращения: 25.08. 2020). - ISBN 978-5-4475-5064-6. - Текст : электронный.

8. Колокольникова, А. И. Информатика : учеб. пособие / А. И. Колокольникова, Е. В. Прокопенко, Л. С. Таганов. - М. : Директ-Медиа, 2013. - 115 с. - URL http://biblioclub.ru/index.php?page=book&id=210626 (дата обращения: 25.08. 2020). - ISBN 978-5- 4458-2864-8. - Текст : электронный.

### **8.3 Современные профессиональные базы и информационные справочные системы**

![](_page_36_Picture_293.jpeg)

#### **Перечень договоров ЭБС образовательной организации на 2020-21 уч. Год**

![](_page_36_Picture_294.jpeg)

#### **8.4 Методические указания для обучающихся по освоению дисциплины**

1.Положение о промежуточной аттестации обучающихся по программам высшего образования [Электронный ресурс] (введено в действие приказом директора НИМИ Донской ГАУ №3-ОД от 18.01.2018 г.) /Новочерк. инж.-мелиор. ин-т Донской ГАУ.-Электрон. дан.- Новочеркасск, 2018.- Режим доступа: [http://www.ngma.su](http://www.ngma.su/)

2. Положение о текущей аттестации обучающихся в НИМИ ДГАУ [Электронный ресурс] (введено в действие приказом директора №119 от 14 июля 2015 г.) / Новочерк. инж.-мелиор. ин-т Донской ГАУ. Электрон. дан.- Новочеркасск, 2015.- Режим доступа: [http://www.ngma.su](http://www.ngma.su/)

3.Типовые формы титульных листов текстовой документации, выполняемой студентами в учебном процессе [Электронный ресурс] / Новочерк. инж.-мелиор. ин-т Донской ГАУ.-Электрон. дан.- Новочеркасск, 2015.- Режим доступа: [http://www.ngma.su](http://www.ngma.su/)

### **8.5 Перечень информационных технологий и программного обеспечения, используемых при осуществлении образовательного процесса**

![](_page_37_Picture_295.jpeg)

## **9. ОПИСАНИЕ МАТЕРИАЛЬНО-ТЕХНИЧЕСКОЙ БАЗЫ, НЕОБХОДИМОЙ ДЛЯ ОСУЩЕСТВЛЕНИЯ ОБРАЗОВАТЕЛЬНОГО ПРОЦЕССА ПО ДИСЦИПЛИНЕ**

![](_page_37_Picture_296.jpeg)

![](_page_38_Picture_123.jpeg)

Обучающиеся из числа лиц с ограниченными возможностями здоровья обеспечены печатными и (или) электронными образовательными ресурсами в формах, адаптированных к ограничениям их здоровья.

Дополнения и изменения рассмотрены на заседании кафедры « 27 » августа 2020 г.

Заведующий кафедрой **(ПОДПИС!** Ч

П.В. Иванов (Ф.И.О.)

внесенные изменения утверждаю: «28» августа 2020 г.

Декан факультета

(подпись^

## **11. ДОПОЛНЕНИЯ И ИЗМЕНЕНИЯ В РАБОЧЕЙ ПРОГРАММЕ**

В рабочую программу на **2021 - 2022** учебный год вносятся следующие дополнения и изменения – обновлено и актуализировано содержание следующих разделов и подразделов рабочей программы:

## **8.3 Современные профессиональные базы и информационные справочные системы**

![](_page_39_Picture_288.jpeg)

## **Перечень договоров ЭБС образовательной организации на 2021-22 уч. год**

![](_page_39_Picture_289.jpeg)

## **8.5 Перечень информационных технологий и программного обеспечения, используемых при осуществлении образовательного процесса**

![](_page_39_Picture_290.jpeg)

![](_page_40_Picture_143.jpeg)

Дополнения и изменения рассмотрены на заседании кафедры «26» августа 2021 г.

Внесенные дополнения и изменения утверждаю: «27» августа 2021 г.

 $\overline{A}$  ( $\overline{B}$   $\overline{C}$   $\overline{D}$   $\overline{D}$   $\overline$  $\mathscr{A}$  $\mathscr{M}$   $\mathscr{N}$ 

## **11. ДОПОЛНЕНИЯ И ИЗМЕНЕНИЯ В РАБОЧЕЙ ПРОГРАММЕ**

В рабочую программу на 2022 - 2023 учебный год вносятся следующие дополнения и изменения - обновлено и актуализировано содержание следующих разделов и подразделов рабочей программы:

![](_page_41_Picture_255.jpeg)

## **Перечень договоров ЭБС образовательной организации на 2022-2023 уч. год**

![](_page_41_Picture_256.jpeg)

![](_page_42_Picture_14.jpeg)

![](_page_42_Picture_15.jpeg)

![](_page_42_Picture_16.jpeg)

n